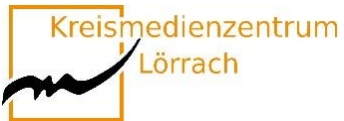

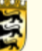

Seminar für Ausbildung und Fortbildung der Lehrkräfte Lörrach (Grundschule)

# **Medienkompetenztag 2024**

**Kreismedienzentrum Lörrach Seminar für Ausbildung und Fortbildung der Lehrkräfte Lörrach (Grundschule)**

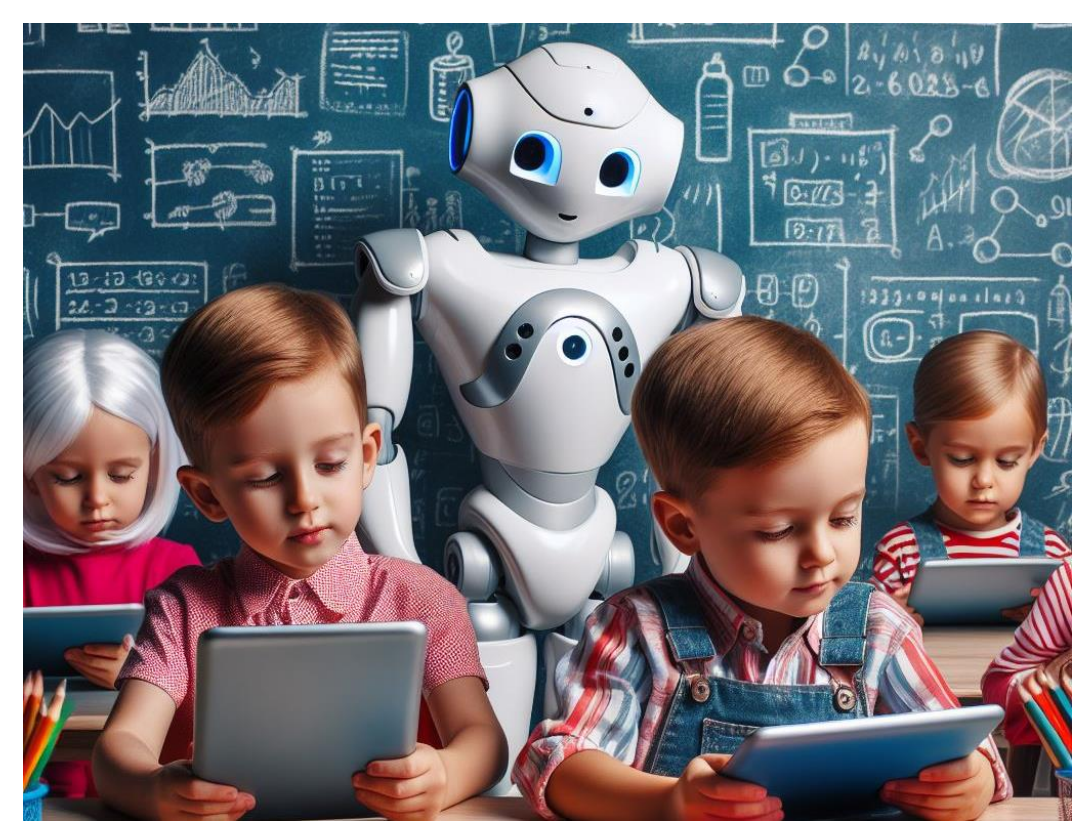

Dieses Bild wurde mit einer KI erstellt

#### **11. Juni 2024 von 08:30 Uhr bis 17:00 Uhr**

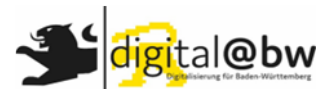

**Seite 1 zurück Landesmedienzentrum Baden-Württemberg im Rahmen von [digital@bw statt.](#page-1-0)Dieser Medienkompetenztag findet in Kooperation mit dem** 

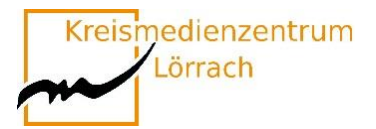

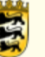

#### **Inhaltsverzeichnis**

<span id="page-1-0"></span>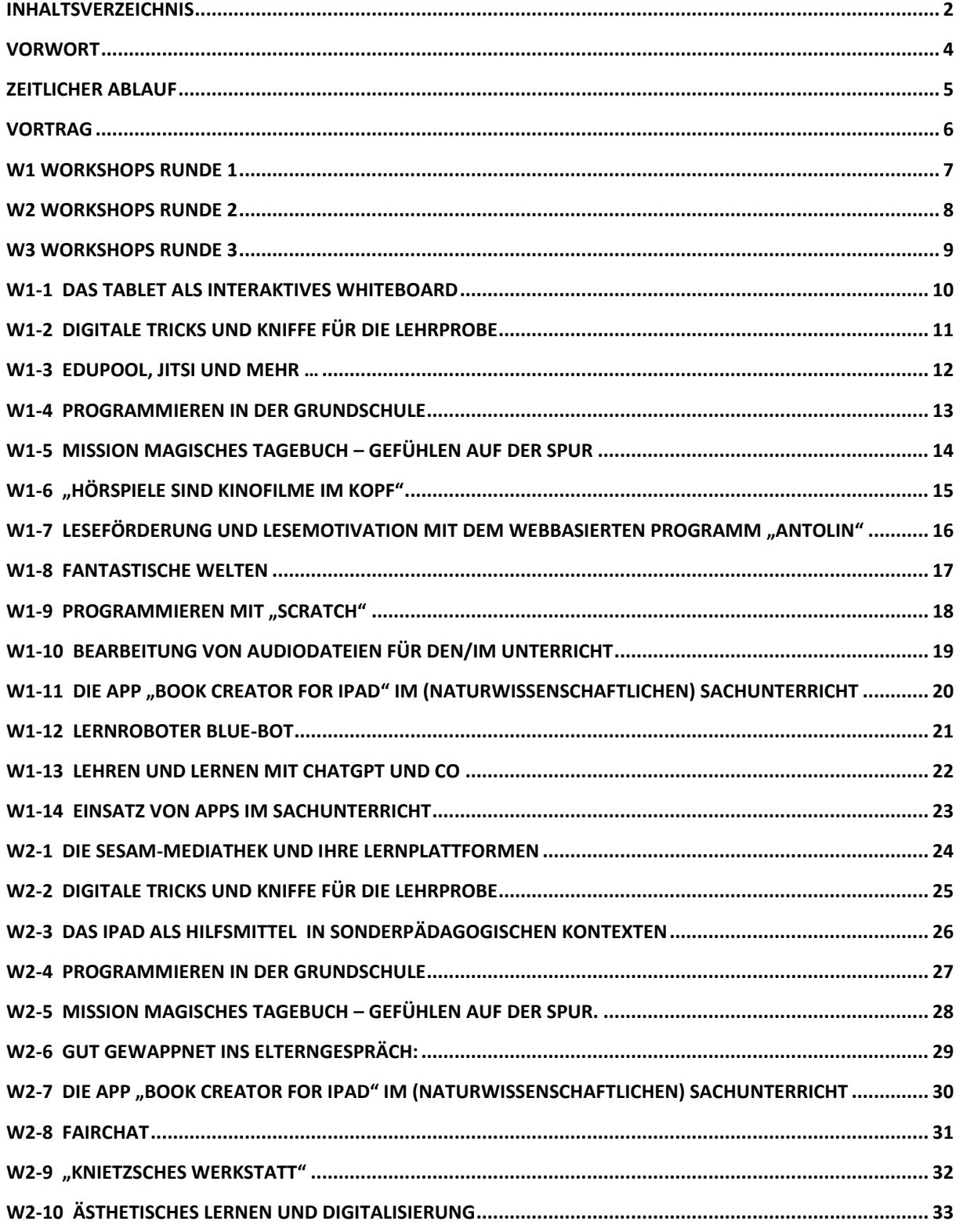

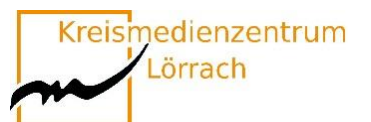

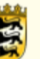

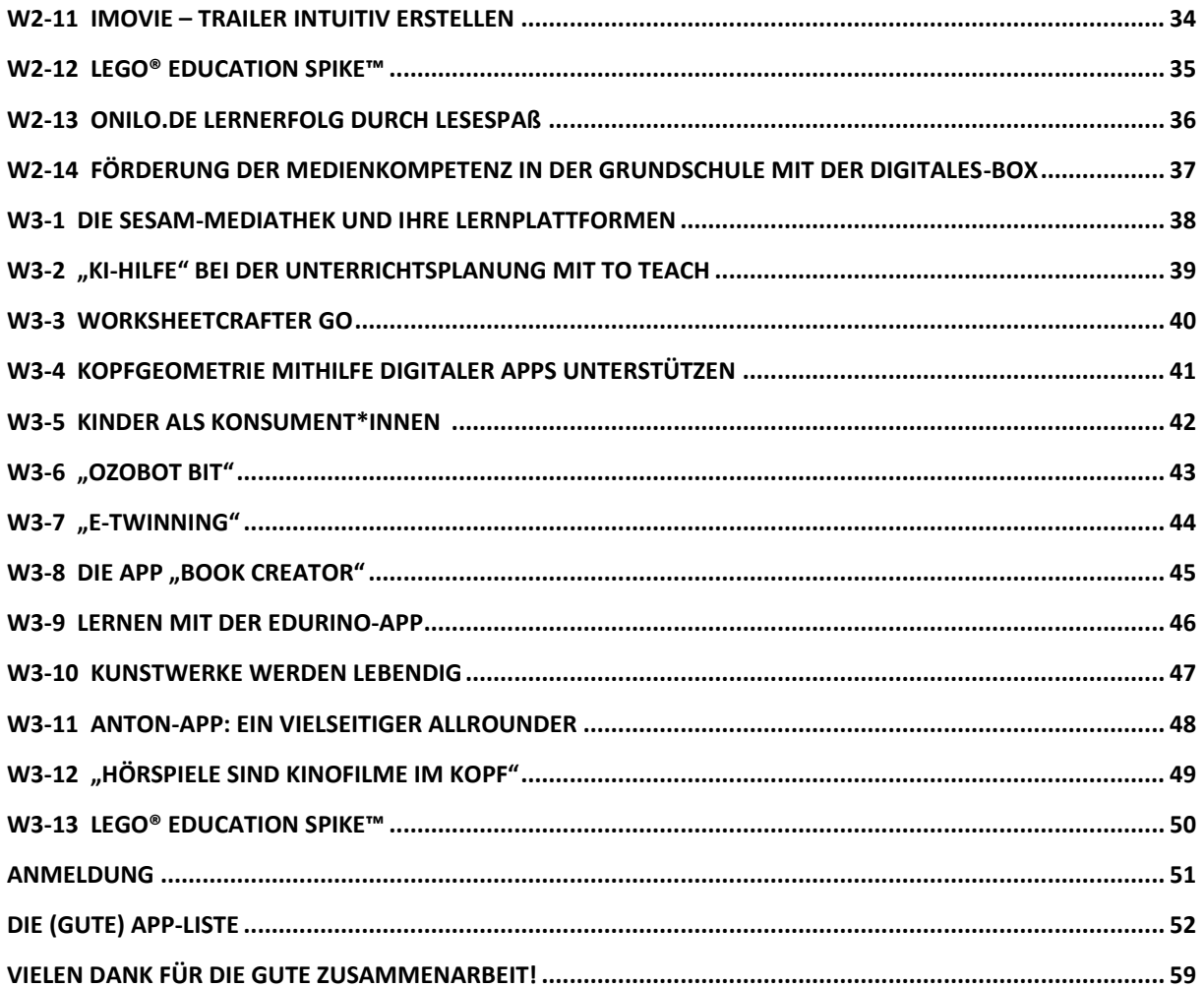

Bitte beachten Sie, dass Sie für viele Kurse ein eigenes iPad und spezielle Apps benötigen!

**Bei Fragen:** 

Stefan Eigel, Seminar Lörrach; stefan.eigel@seminar-loerrach.de; 07621/16798-29

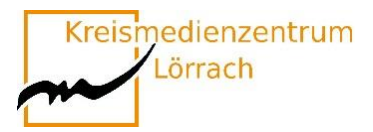

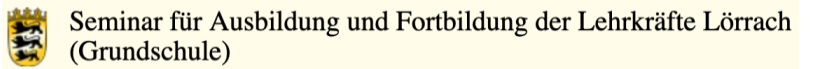

### **Vorwort**

<span id="page-3-0"></span>Die Pandemie hat Schulen verstärkt dazu gedrängt, digitale Lösungen einzusetzen, um den Unterricht aufrechtzuerhalten. Viele Schulen haben in dieser Zeit Fortschritte gemacht, indem sie zum Beispiel Online-Lernplattformen und andere digitale Ressourcen genutzt haben. Diese Entwicklungen halten an und sie verdeutlichen den dynamischen Prozess der digitalen Bildung an Grundschulen. Der nationale Bildungsbericht betont aber, dass trotz der verstärkten Bemühungen digitale Technologien in den Unterricht zu integrieren, weiterhin erheblicher Handlungsbedarf besteht. Die aktuelle Situation zeigt, dass nicht alle Schulen über die erforderliche Infrastruktur und die entsprechenden Kompetenzen verfügen, um digitale Bildung effektiv umzusetzen.

Medien haben wir dank Smartphone, Tablet und Co. in unserem digitalen und mobilen Alltag immer dabei. Wer medienkompetent ist, kann die Chancen der neuen Medien nutzen und ihre Risiken minimieren. Der kompetente Umgang mit Medien hat sich so zu einer Kulturtechnik entwickelt, die so wichtig ist wie Lesen und Schreiben. Sie fordert jeden Einzelnen, Kinder wie Erwachsene, heraus und entscheidet in hohem Maße darüber, welche Partizipations- und Bildungspotenziale sich dem Einzelnen in der Gesellschaft erschließen.

In der Grundschule spielt die Medienbildung eine entscheidende Rolle, da Kinder in dieser Phase ihres Lebens die Grundlagen für das zukünftige Lernen und die Auseinandersetzung mit digitalen Medien legen. Die Vermittlung von Medienkompetenz in der Grundschule ist deshalb von großer Bedeutung, um den Schüler\*innen den verantwortungsbewussten Umgang mit Medien zu vermitteln und sie für die Chancen und Risiken der digitalen Welt zu sensibilisieren. Dazu gehört auch, dass sie lernen, digitale Medien nicht nur passiv zu konsumieren, sondern aktiv und kreativ zu nutzen.

Die Medienbildung in der Grundschule bildet somit die Grundlage für eine erfolgreiche Teilhabe an der digitalen Gesellschaft.

Besonders gefragt sind nun Kolleginnen und Kollegen, die Schulen an die technischen Möglichkeiten des 21. Jahrhunderts heranführen und dadurch eine zeitgemäße Bildung in einer digitalisierten Welt ermöglichen.

**Das Gesamtkonzept der Medienbildung des Seminar Lörrach** ist darauf ausgelegt, die Lehramtsanwärter\*innen auf die digitale Welt in den Schulen vorzubereiten, so dass sie in die Lage versetzt werden, die digitalen Werkzeuge als Ergänzung zum analogen Unterricht zu nutzen.

Mit dem Hauptvortrag und den Workshops wollen wir am Medienkompetenztag neben den Lehramtsanwärter\*innen auch Mentor\*innen oder andere Lehrkräfte auf diesem Weg begleiten.

**Die Kreismedienzentren sind Ansprechpartner** rund um den Einsatz digitaler Medien im Unterricht und bieten ein breites Portfolio von Fortbildungen und Beratung über den Verleih von Geräten für den Einsatz in Schule und Unterricht, bis hin zur Bereitstellung audiovisueller Medien und Lernplattformen.

Stefan Eigel

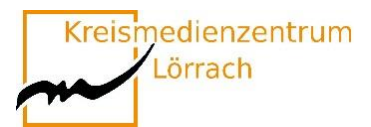

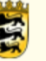

## **Zeitlicher Ablauf**

<span id="page-4-0"></span>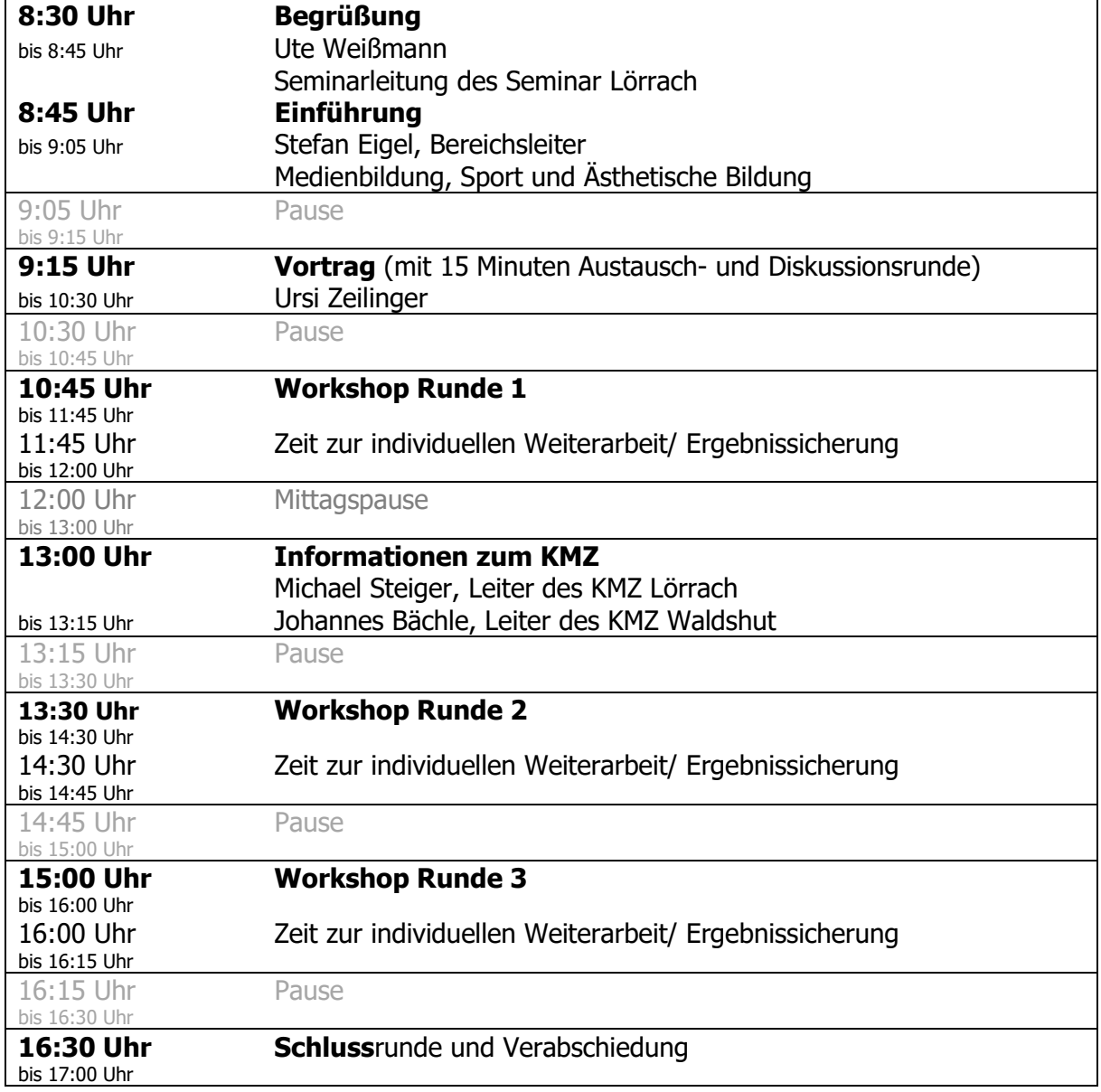

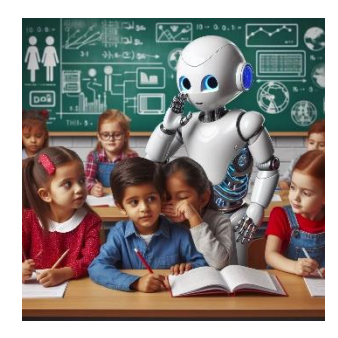

Das tagesaktuelle Programm finden Sie auf der TaskCard: **<https://t1p.de/9teiq>**

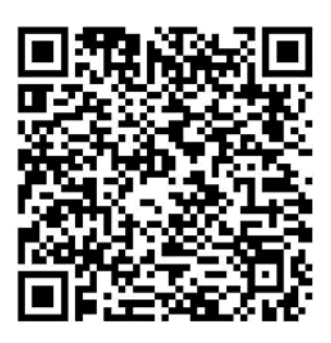

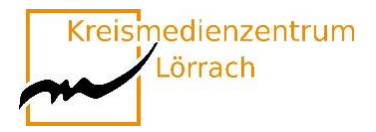

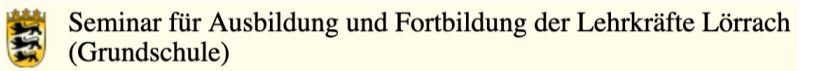

## **Vortrag**

#### <span id="page-5-0"></span>**Ursi Zeilinger**

#### **Das kleine 1x1 der Medienkompetenz: Medienbildung von Anfang an**

Worauf muss ich achten, wenn ich Bilder ins Netz stelle? Wie kann ich mich vor Cybermobbing schützen? Wie entstehen Nachrichten und wie kann ich spielerisch und kinderleicht ein Hörspiel produzieren? Ein wichtiger Schlüssel zum Verständnis der heutigen Welt ist Medienkompetenz – unverzichtbar, um in der medialen Informationsflut nicht unterzugehen und Inhalte kritisch einzuordnen und zu bewerten. Bildrechte, Datenschutz, Fakenews und Mobbing sind dabei ebenso wichtige Themen wie der Einblick in die Machart von Medien. Bestückt mit vielen Praxisbeispielen zeigt Ursi Zeilinger in diesem 60-minütigen Vortrag, wie Kinder schon in der Grundschule medienkompetent gemacht werden können.

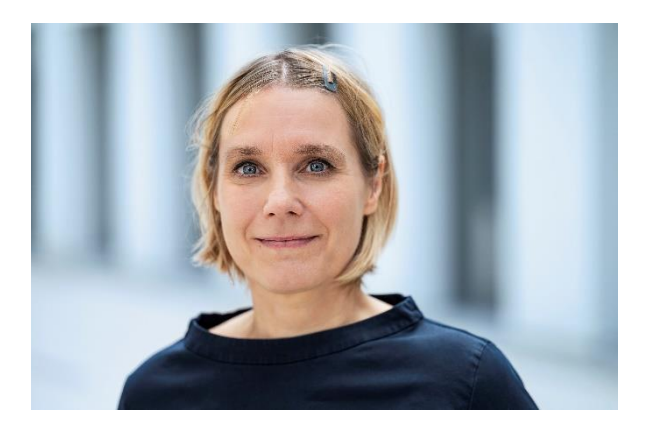

Ursi Zeilinger ist Redakteurin und Referentin bei **SWR planet schule**. Sie hält Fachtagungen, Seminare, Vorträge und Workshops für Lehrkräfte, Studierende, Schüler\*innen und alle Bildungsinteressierte. Ihre Lieblingsthemen sind Medienkompetenz und "kreativer Medieneinsatz", ihr Motto "Lernen mit Spaß". Vor ihrer Zeit bei planet schule hat die studierte GHSLehrerin und Diplom-Medienpädagogik viele Jahre als Redakteurin beim SWR Kinder- und Familienprogramm gearbeitet und Kinder auf ihren ersten Schritten durchs Netz begleitet. Für das **Landesmedienzentrum** hat sie daneben Elternabende zum Thema Jugendmedienschutz gehalten und Workshops für Schulklassen und Lehrkräfte gegeben.

<span id="page-6-0"></span>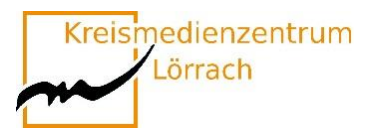

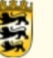

## **W1 Workshops Runde 1**

#### **10:45 Uhr bis 11:45 Uhr**

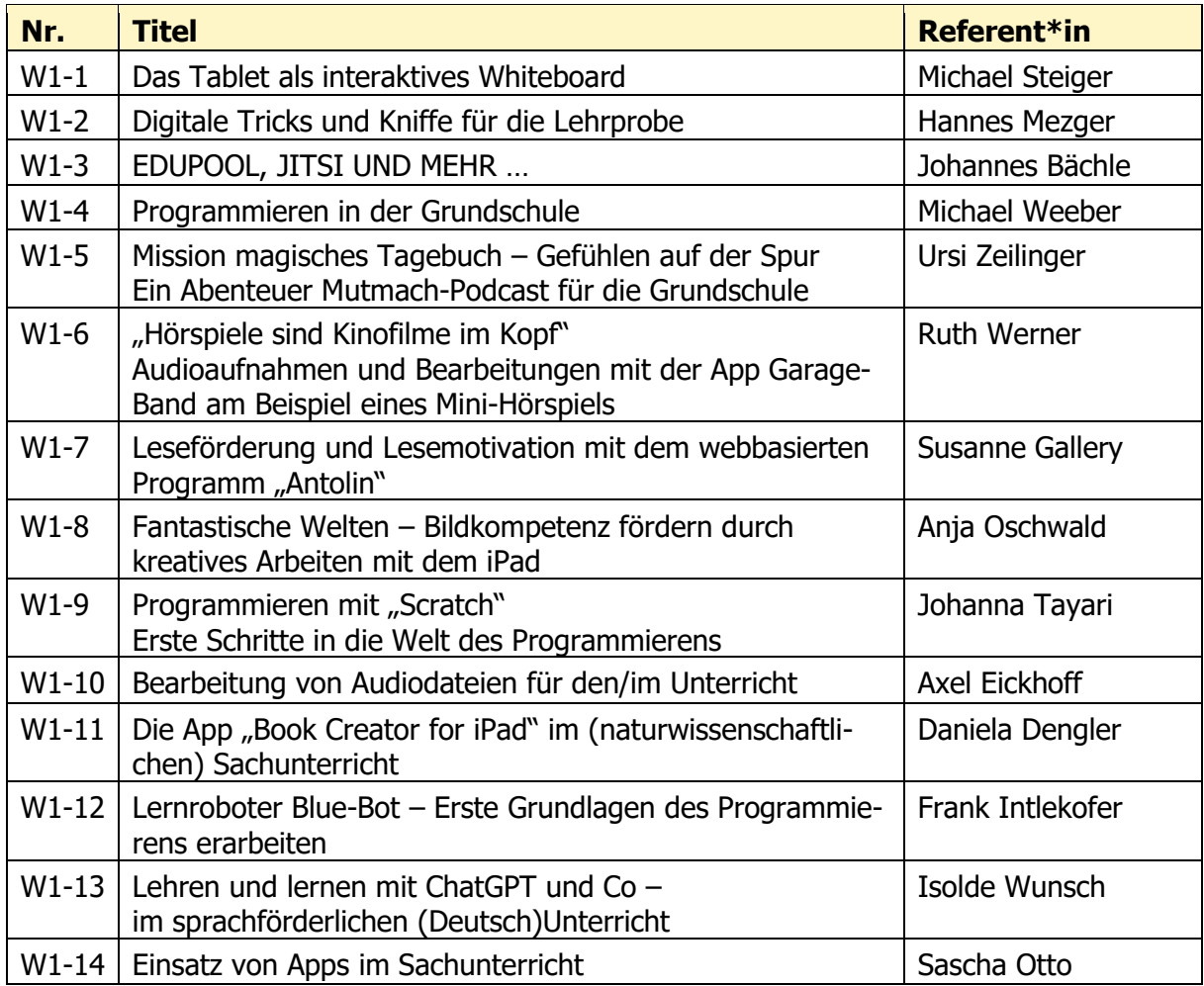

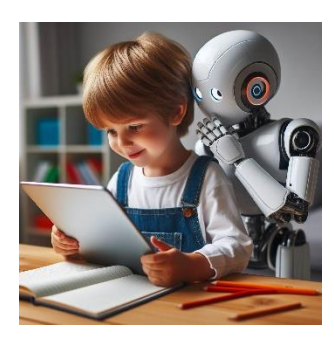

Das tagesaktuelle Programm finden Sie auf der Taskcard:

**<https://t1p.de/9teiq>**

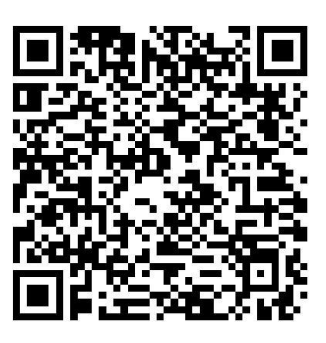

<span id="page-7-0"></span>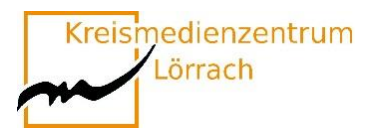

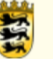

## **W2 Workshops Runde 2**

#### **13:30 Uhr bis 14:30 Uhr**

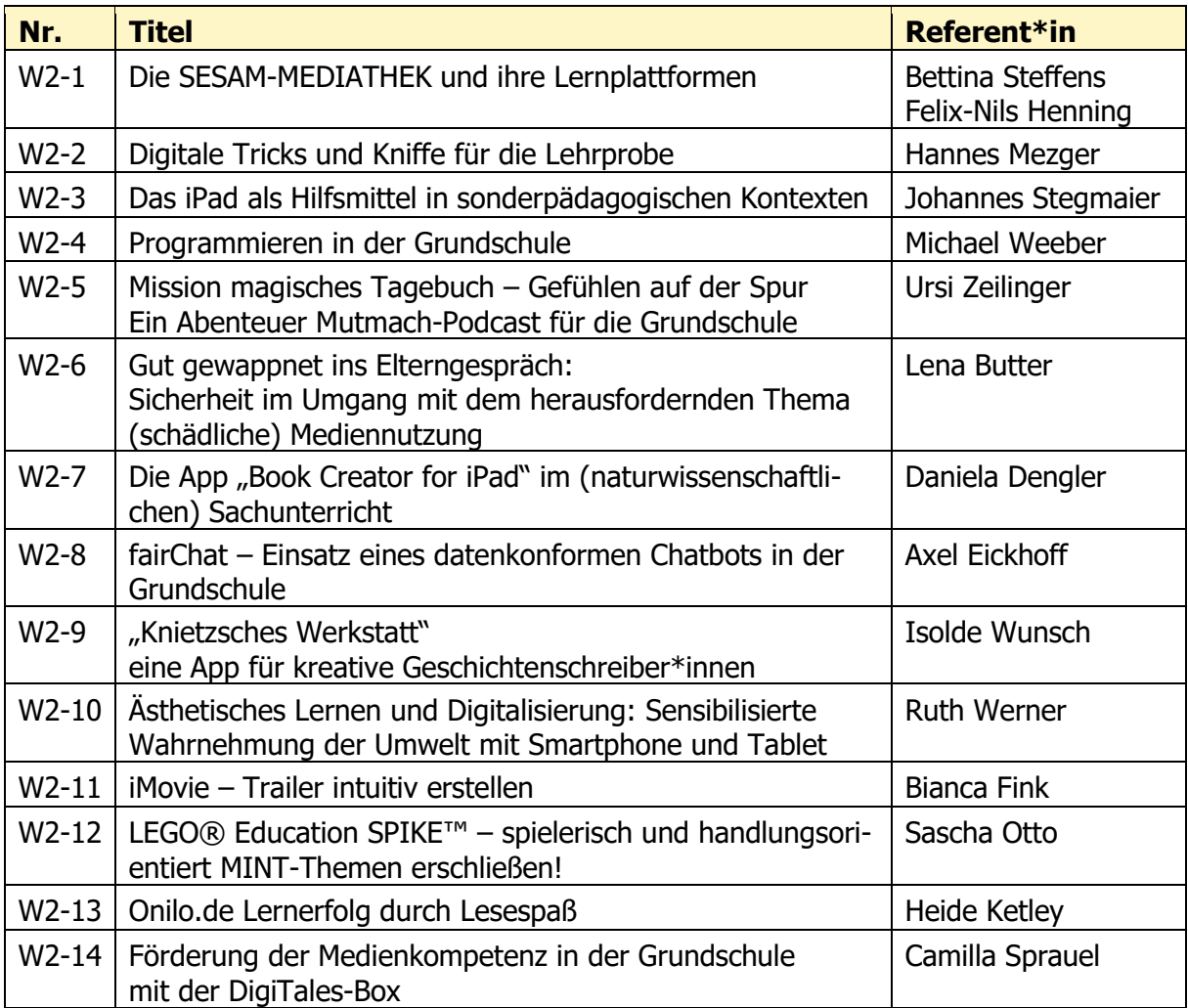

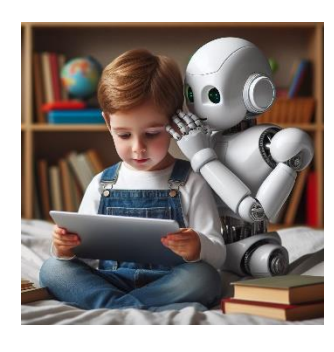

Das tagesaktuelle Programm finden Sie auf der Taskcard:

#### **<https://t1p.de/9teiq>**

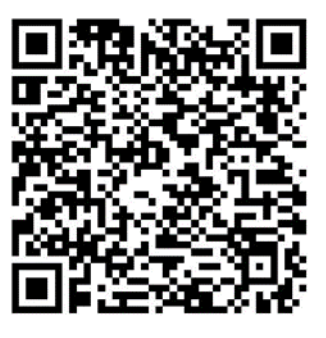

<span id="page-8-0"></span>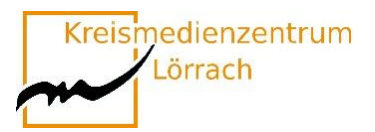

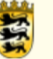

## **W3 Workshops Runde 3**

#### **15:00 Uhr bis 16:00 Uhr**

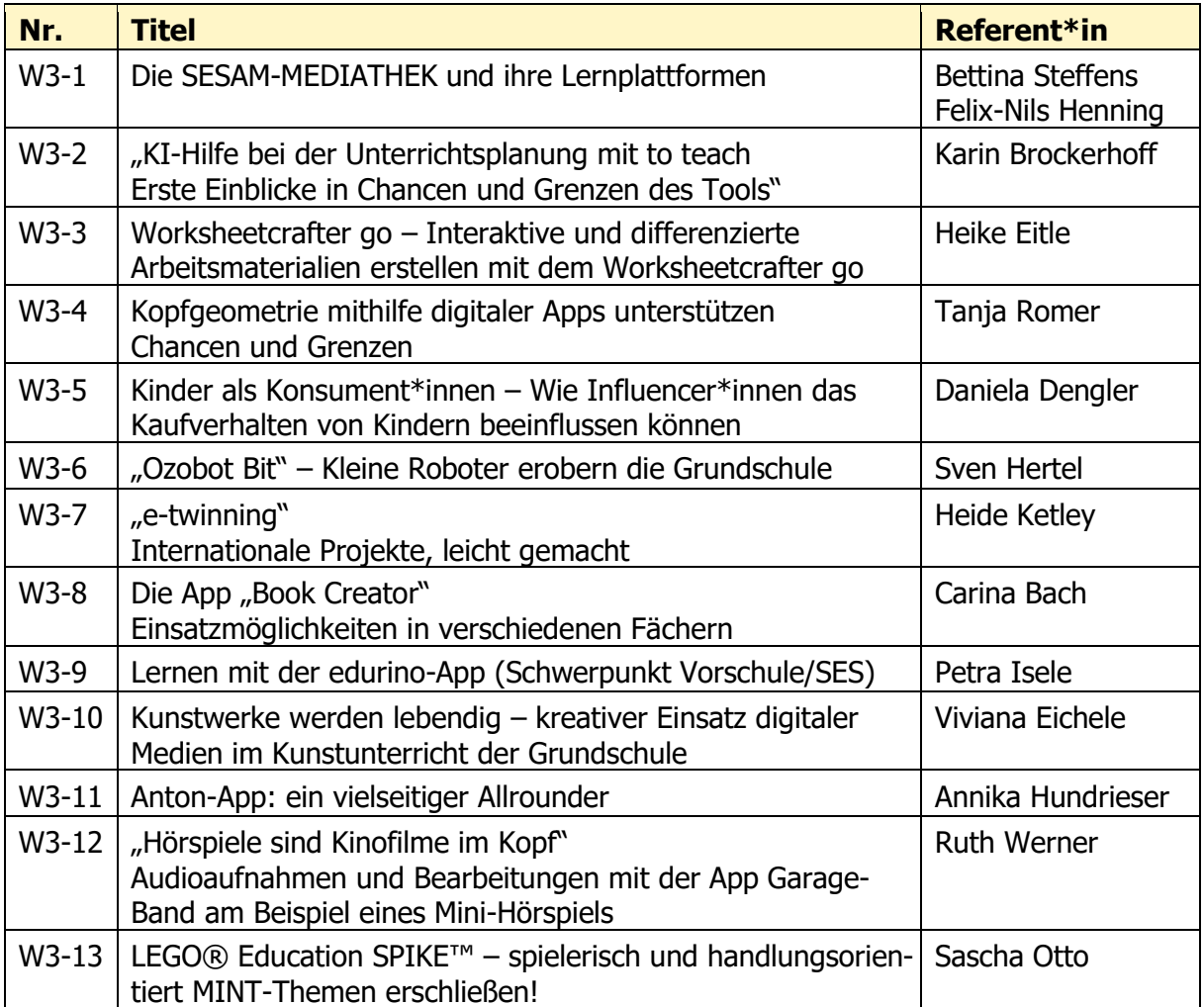

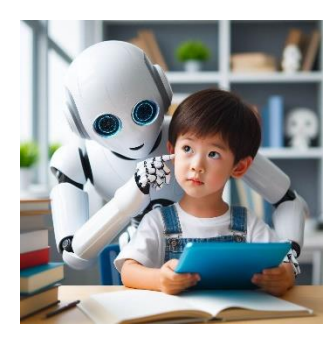

Das tagesaktuelle Programm finden Sie auf der Taskcard:

**<https://t1p.de/9teiq>**

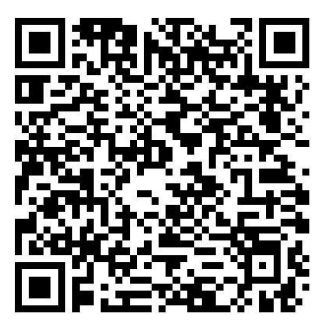

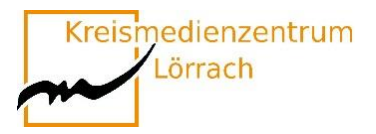

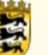

## <span id="page-9-0"></span>**Das Tablet als interaktives Whiteboard**

#### **Kennenlernen und Ausprobieren von Visualisierungsmöglichkeiten mit dem Tablet**

Mediale Vermittlung von Unterrichtsinhalten gehört zu den Basics jedes Unterrichts. Das noch immer am häufigsten eingesetzte Schulmedium, Tafel und Kreide, ist aber, was die Möglichkeiten angeht, sehr eingeschränkt – Interactive Whiteboards dagegen sind teuer, nicht immer unkompliziert in der Bedienung und deshalb in der Grundschule nicht sehr verbreitet.

In diesem Workshop soll gezeigt werden, welche Möglichkeiten es gibt, das Tablet zur Veranschaulichung im Unterricht einzusetzen.

Die TeilnehmerInnen haben in diesem Impulsworkshop die Gelegenheit, verschiedene Visualisierungsmöglichkeiten mit dem Tablet kennen zu lernen und selbst auszuprobieren. Einen Schwerpunkt bildet die für Android und iOS verfügbare App "GoodNotes".

> Teilnehmer\*innen an diesem Workshop brauchen neben einem **iPad** auch einen Stift zum Schreiben, bevorzugt den **Apple Pencil**, sowie die kostenpflichtige **App "Good Notes 6".**

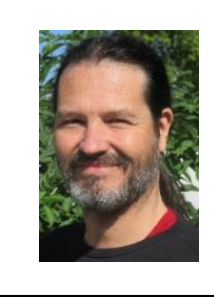

**Michael Steiger** Leitung Kreismedienzentrum Lörrach leitung@kmz-loerrach.de Kreismedienzentrum Lörrach

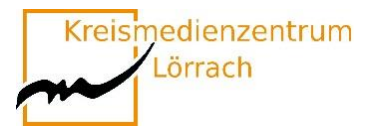

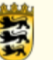

## <span id="page-10-0"></span>**Digitale Tricks und Kniffe für die Lehrprobe**

**Eine Feedbackrunde, schnelles Einsammeln von Schülerergebnissen und und und … – das alles geht auch digital und ist ganz einfach. Man muss nur die geeigneten Tools kennen.**

Wer sich vorstellen kann, in seiner Lehrprobe digitale Medien einzusetzen, ist hier genau richtig!

Wenn die Klasse mit Tablets arbeiten soll, ist neben den Grundlagen zur Bedienung auch ein Management notwendig. Wie kommen die Schüler an gewisse Aufgaben? Wie können sie kollaborativ arbeiten? Wie hole ich mir schnell und ohne Anmeldung ein Feedback ein?

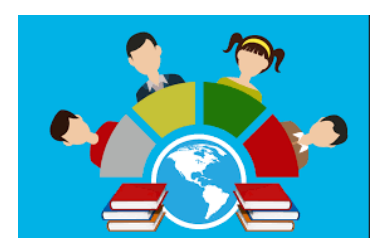

In dem Workshop wird genau hierauf eingegangen. Alle Anwendungen werden von mir dauerhaft im Unterricht eingesetzt und funktionieren.

Auf welche Anwendungen wird eingegangen?

- $\checkmark$  AirDrop Austeilen und Einsammeln von Material
- $\checkmark$  OR-Codes Einfach auf eine Internetseite kommen so geht's.
- ✓ Digiscreen die digitale Tafel mit Features, die einen Mehrwert haben.
- $\checkmark$  Board.net kollaboratives Arbeiten; auch von zu Hause aus.
- $\checkmark$  Videolink YouTube- oder Vimeo-Videos ohne Werbung im Unterricht zeigen.
- ✓ Flinga Kollaboratives Arbeiten, Feedback-Möglichkeit
	- (kostenlose Anmeldung notwendig)
- $\checkmark$  Oncoo Schnelles Feedback ohne Anmeldung

Natürlich gibt es zig weitere Apps, die hier aufgegriffen werden könnten. Ziel des Workshops ist aber, dass danach Handwerkszeug für möglichst viele Szenarien im Klassenzimmer vorhanden ist.

#### **Bitte melden Sie sich im Vorfeld bei Flinga an: https://flinga.fi/**

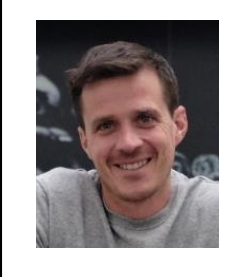

**Hannes Mezger** Medienpädagogischer Berater mpb@kmz-loerrach.de Kreismedienzentrum Lörrach

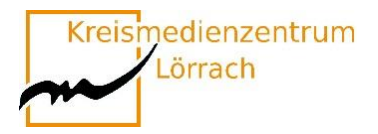

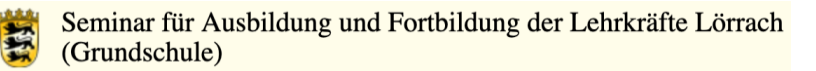

## <span id="page-11-0"></span>**EDUPOOL, JITSI UND MEHR …**

#### **recherchieren – buchen – streamen – kommunizieren**

Mit EDUPOOL lernen Sie eine Mediathek kennen, mit der Sie den Medienbestand des KMZ Waldshut komfortabel recherchieren, Online-Medien direkt abspielen oder problemlos herunterladen, in Medienlisten organisieren und im Unterricht nutzen können - live per Streaming oder von Ihrem mobilen Datenträger aus. Darüber hinaus bietet

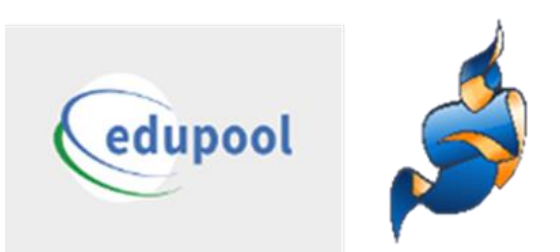

EDUPOOL Zugang zu den Mediatheken des ZDF, Bayern-Alpha und verschiedenen Fachmediatheken. Unsere Verleihmedien (DVDs, CDs) können Sie termingenau reservieren und buchen.

Neu in EDUPOOL: **Videokonferenzen/Webinare mit JITSI** (niederschwellig u. datenschutzkonform)

#### **Arbeitsblätter gestalten mit »Tutory«**

Diese Veranstaltung wendet sich speziell an Lehramtsanwärter\*innen der Landkreise **Waldshut und Freiburg!**

- ✓ Die Teilnehmerinnen und Teilnehmer aus dem Landkreis **Waldshut** erhalten im Rahmen der Veranstaltung ihre individuellen Zugangsdaten.
- ✓ Die Teilnehmerinnen und Teilnehmer aus dem Landkreis **Freiburg** melden sich bitte im Vorfeld im Kreismedienzentrum Freiburg an.

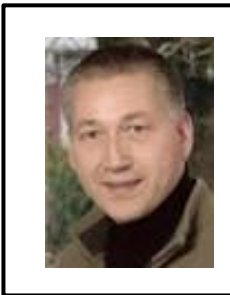

#### **Johannes Bächle**

Leitung KMZ Waldshut johannes.baechle@landkreis-waldshut.de Kreismedienzentrum Waldshut

#### **Zugangsdaten zum Workshop:**

Alle angemeldeten Teilnehmer erhalten diese kurz vor der Veranstaltung per E-Mail

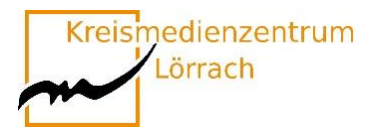

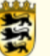

## <span id="page-12-0"></span>**Programmieren in der Grundschule**

Der Ozobot ist ein kleiner programmierbarer Roboter mit Akku, welcher gut im Unterricht der Grundschule eingesetzt werden kann.

Die Programmierung erfolgt entweder mit Filzstiften durch Linien und Farbcodes auf einem Papier oder über OzoBlockly, der dazugehörenden grafischen Programmieroberfläche.

So ermöglicht der Ozobot das Arbeiten auf unterschiedlichen Niveaustufen und bleibt damit für alle Jahrgangsstufen interessant.

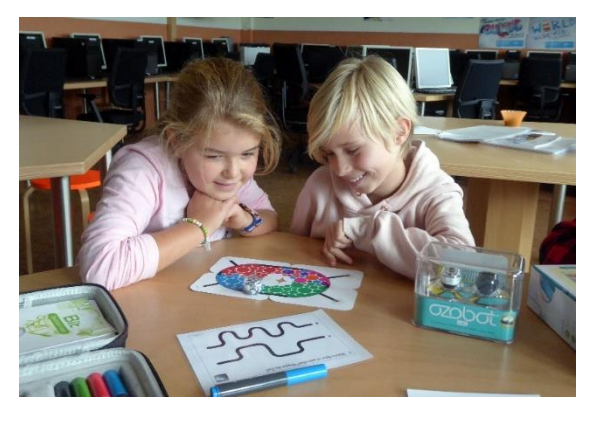

Auch für die Lehrkräfte sind beim Einsatz des Roboters keine technischen Vorkenntnisse notwendig, um inhaltlich anspruchsvolle Projekte im Unterricht durchführen zu können, er ist ohne großen organisatorischen Aufwand sofort einsetzbar.

Zudem gibt es inzwischen eine Vielfalt an Materialien sowie Anregungen und Tipps, die den Einsatz im Unterricht erleichtern.  

Wir arbeiten voraussichtlich mit folgender browserbasierten Anwendung:

**https://ozoblockly.com/editor?lang=en&robot=bit&mode=2**

Bitte im Vorfeld schon einmal auf dem eigenen Endgerät "auf Funktionalität" testen.

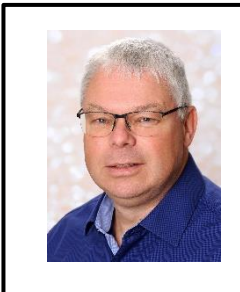

**Michael Weeber** Medienpädagogischer Berater mweeber@lmz-bw.de Kreismedienzentrum Waldshut

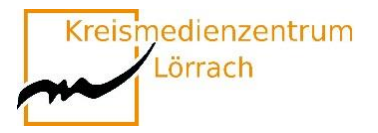

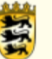

## <span id="page-13-0"></span>**Mission magisches Tagebuch – Gefühlen auf der Spur**

#### **Ein Abenteuer Mutmach-Podcast für die Grundschule**

Klara Keks und Matte sind der Schlüssel zu einem magischen Tagebuch. Wenn sie zusammenarbeiten, entsteht Energie. Nur zu Dritt können sie ihr magisches Buch entfesseln – bzw. zu viert, denn Flocke, die Ratte von Klara, ist eigentlich auch immer dabei. Aus dem Tagebuch können sie Stimmen anderer Kinder hören, die in Tagebucheinträgen über ihre Ängste, Krisen und Probleme sprechen. Es geht um Mobbing, Schulstress,

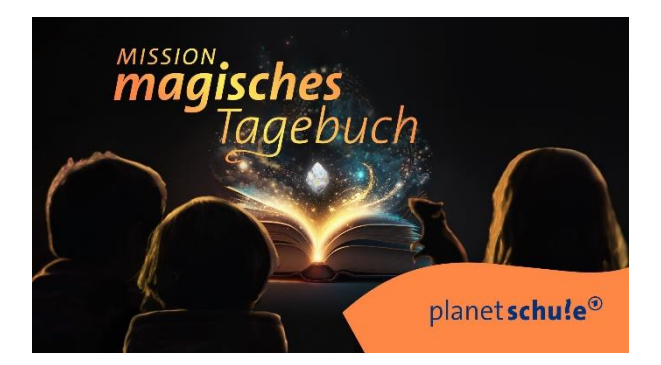

ADHS, um Heimweh, Freundschaft und um viele weitere Themen. In dem magischen Tagebuch stecken unendlich viele Gefühle und eine Vielfalt an Strategien und Lösungsvorschlägen. Die Drei haben daher ihren Club gegründet und helfen anderen Kindern bei ihren Problemen. In jeder Folge lösen sie mit Hilfe des magischen Tagebuchs einen neuen "Fall".

Der Podcast "Mission magisches Tagebuch" wurde gemeinsam mit Kindern unter psychologischer Beratung entwickelt. In jede Mission fließen therapeutische Aspekte ein. Kinder lernen, sich mit ihren Gefühlen auseinanderzusetzen und bekommen Konflikt-Lösungs-Strategien an die Hand. Gleichzeitig sind die einzelnen Folgen spannend und unterhaltsam. Beim Podcast "Mission magisches Tagebuch" bekommen Kinder selbst eine Stimme und werden empowert. Die vielleicht wichtigste Botschaft ist: "Ich bin nicht allein!

In diesem Workshop wird der neue Podcast von planet schule vorgestellt, außerdem das dazugehörige Unterrichtspaket. Es wird gezeigt, wie ein kreativer Unterricht zum Thema Mental Health / Resilienz gelingen kann

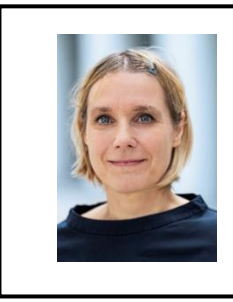

**Ursi Zeilinger** Referentin und Redakteurin planet-schule@swr.de SWR planet schule

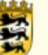

## <span id="page-14-0"></span>**"Hörspiele sind Kinofilme im Kopf"**

#### **Audioaufnahmen und Bearbeitungen mit der App Garage-Band am Beispiel eines Mini-Hörspiels**

Aktives Zuhören, Hörverstehen, Konzentration, Anregung der Phantasie und Kreativität sind elementare überfachliche Kompetenzen in der Grundschule.

Durch das Aufnehmen eigener Hörspiele werden eben diese Kompetenzen – neben dem inhaltlichen Lernzuwachs – gefördert.

Mit Hilfe der App GarageBand für iPads können Lehrer\*innen, aber auch Schüler\*innen selbst Hörspiele aufnehmen und bearbeiten. GarageBand ist ein digitales Tonstudio, welches vornehmlich zur Musikproduktion genutzt wird. Die Funktion des "Audio Recorders" bietet sich aber selbstverständlich ebenso zur handhabbaren Aufnahme von Hörspielen, Schülertexten, Interviews, etc. an.

Bei der Erstellung einer eigenen Mini-Hörspiel-Produktionen wird der Umgang mit der App GarageBand kennen gelernt und deren fachgerechter Einsatz für den Unterricht in der Grundschule reflektiert.

Ziele des Impulsworkshops:

Die Teilnehmenden…

- $\checkmark$  lernen Grundlagen in der Aufnahmetechnik mit GarageBand kennen.
- $\checkmark$  nehmen ein Mini-Hörspiel auf und bearbeiten es.
- ✓ reflektieren und diskutieren Einsatzmöglichkeiten im Schulalltag.

#### **Die Teilnehmenden benötigen die App GarageBand.**

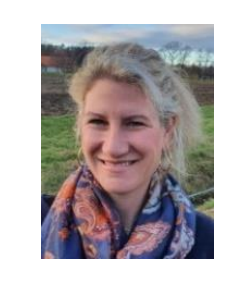

**Ruth Werner** Fachleiterin Musik ruth.werner@seminar-loerrach.de Seminar für Ausbildung und Fortbildung der Lehrkräfte Lörrach

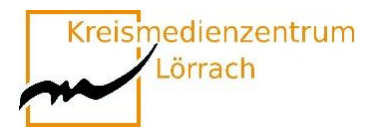

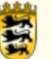

## <span id="page-15-0"></span>**Leseförderung und Lesemotivation mit dem webbasierten Programm "Antolin"**

Die wichtigste Aufgabe des Deutschunterrichts ist es, Freude im Umgang mit Sprache zu wecken, um Kinder zum Sprechen, Lesen und Schreiben zu motivieren

(vgl. Leitgedanken BP Deutsch 2016).

Das webbasierte Programm "Antolin" hat das Ziel, die Kinder durch die Nutzung digitaler Medien und den Quizcharakter zum Lesen zu animieren. Nachdem die Schüler\*innen ein selbst gewähltes Buch gelesen haben, beantworten sie Quizfragen nach dem Multiple-Choice-Verfahren. Das Ergebnis wird auf der Schülerseite gespei-

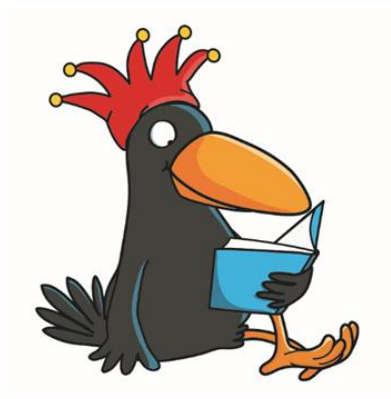

www.antolin.de © Westermann Gruppe Illustration: Iris Blanck

chert. Die Ergebnisse und der Lernfortschritt können von der Lehrperson stets verfolgt werden.

Sie lernen die Funktionsweise von Antolin kennen, erproben Antolin und setzen sich kritisch damit auseinander.

**Sie können Antolin über Ihr digitales Endgerät nutzen.**

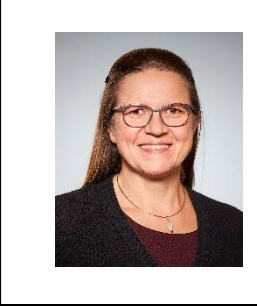

#### **Susanne Gallery**

Ausbildungslehrkraft Deutsch Susanne.gallery@seminar-loerrach.de Seminar für Ausbildung und Fortbildung der Lehrkräfte Lörrach

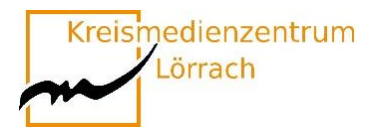

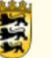

### <span id="page-16-0"></span>**Fantastische Welten**

#### **Bildkompetenz fördern durch kreatives Arbeiten mit dem iPad**

Bilder sind aus der Lebenswelt der SchülerInnen nicht mehr wegzudenken. Ihnen begegnen sie nicht nur auf YouTube, Netflix oder in den sogenannten sozialen Netzwerken. Sich mit diesen Bildern auseinanderzusetzen, sie zu verstehen und sich zu ihnen zu positionieren, liegt mit in unserer Verantwortung. Das begleitete Eintauchen und Konstruieren von Bildern und Bildabfolgen/ Videos fördert individuelle, nachhaltige Lernprozesse und damit eine reflektierte Bildkompetenz.

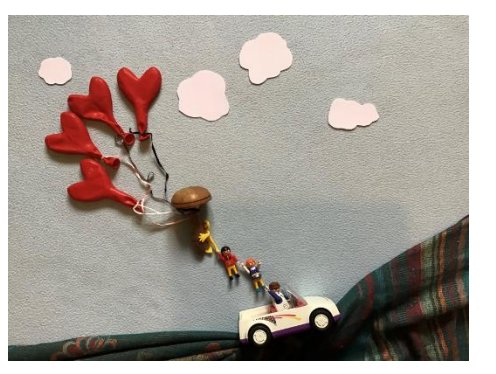

In diesem Workshop erproben die TeilnehmerInnen durch verschiedene Impulse und Umsetzungsideen das kreative Arbeiten mit dem Tablet / iPad. Durch den individuellen, emotionalen, spielerischen und assoziativen Zugang erleben die TeilnehmerInnen mithilfe digitaler Medien eine Sensibilisierung ihrer Wahrnehmungs- und Empfindungsfähigkeit, aktivieren ihr ästhetisches Ausdruckvermögen und fördern ihre Bildkompetenz.

Neben dem Blick auf die Grundlagen des Bildverständnisses stehen weitere theoretische Überlegungen sowie die praktische Umsetzung im Fokus. Wir erstellen dabei Fotografien, also einzelne Bilder, wie auch bewegte Bilder mithilfe der App "Stop Motion".

#### **Die Teilnehmenden benötigen die App Stop Motion Studio.**

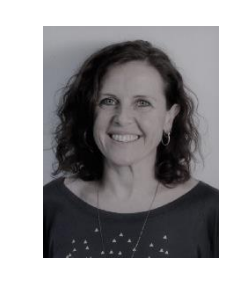

**Anja Oschwald** Fachleitung Kunst/ Werken Anja.oschwald@seminar-loerrach.de Seminar für Ausbildung und Fortbildung der Lehrkräfte Lörrach

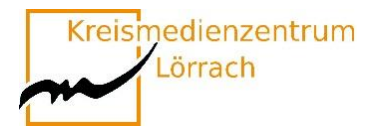

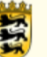

## <span id="page-17-0"></span>**Programmieren mit "Scratch"**

#### **Erste Schritte in die Welt des Programmierens**

Der Alltag unserer Schüler\*innen wird im weiten Teilen geprägt von digitalen Medien. Aber was steckt hinter Apps, Spielen usw.? Mit "Scratch" gibt es eine kostenfreie und einfache Möglichkeit um erste Erfahrungen in der Welt des Programmierens zu sammeln: Schüler\*innen können Figuren animieren, Geräusche einfügen und so zum Beispiel eigene Spiele entwickeln, Schriften animieren, interaktive Geschichten erstellen.

Nach einer Einführung in das Programm "Scratch" sind sie selbst gefragt und dürfen – anhand erprobter Anleitungen – selbst erste Erfahrungen mit "Scratch" sammeln.

Wenn Sie an dem Workshop teilnehmen, registrieren Sie sich bitte bei "Scratch" unter Scratch.mit.edu

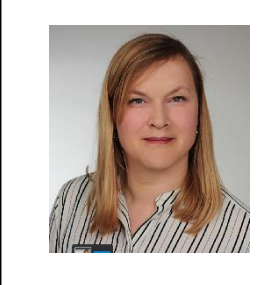

**Johanna Tayari** Ausbildungslehrkraft johanna.tayari@seminar-loerrach.de Seminar für Ausbildung und Fortbildung der Lehrkräfte Lörrach

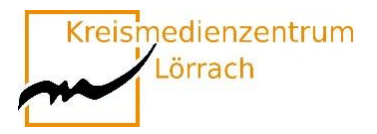

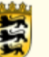

## <span id="page-18-0"></span>**Bearbeitung von Audiodateien für den/im Unterricht**

Dieser Workshop soll Ihnen die Möglichkeit geben, Anregungen zu bekommen und erste Erfahrungen zu sammeln für die Arbeit im entsprechenden blended learning Kurs in der Medienpädagogik.

Ihre Umsetzung kann sowohl mit dem Schwerpunkt "Medienkompetenz der SuS" als auch

"Medieneinsatz im Unterricht" und "Mediennutzung zur Arbeitserleichterung" sein. Im Workshop werden Ideen für die Durchführung unter Berücksichtigung der unterschiedlichen Schwerpunkte aufgezeigt.

**Als Tonbearbeitungssoftware kommt audacity zum Einsatz.**

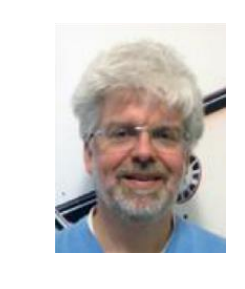

**Axel Eickhoff** Bereichsleiter Pädagogik axel.eickhoff@seminar-loerrach.de Seminar für Ausbildung und Fortbildung der Lehrkräfte Lörrach

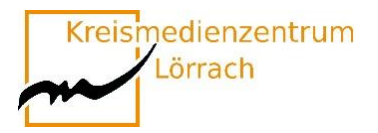

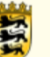

## <span id="page-19-0"></span>**Die App "Book Creator for iPad" im (naturwissenschaftlichen) Sachunterricht**

Der Bildungsplan 2016 benennt Medienbildung als Leitperspektive und ist damit in allen Fächern und Fächerverbünden der Grundschule verbindlich umzusetzen. Medienbildung meint damit über das Rezipieren (neuer) Medien hinaus den interaktiven, innovativen und kreativen Umgang mit Medien. Hierfür bieten sich Tablets auf vielfältige Weise an, da sie durch die weitgehend intuitive Handhabung sowohl für Lehrer\*innen, als auch für Schüler\*innen leicht einsetzbar sind.

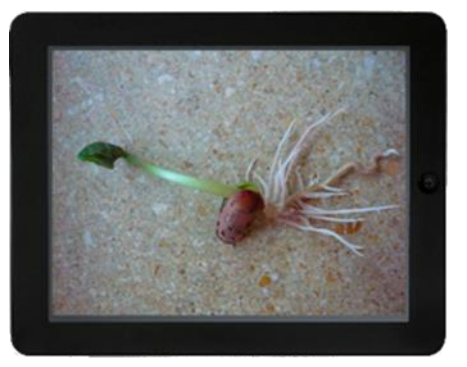

In diesem Impulsworkshop wird exemplarisch die **App Book Creator for iPad** und deren Einsatzmöglichkeiten zur medialen Unterstützung des Sachunterrichts erarbeitet (z.B. Dokumentation von Experimenten, Einsatz als Lerntagebücher). Sie benötigen daher **ein eigenes iPad** mit der o.g. App. (Wichtig: Leider ist ein Einsatz von Tablets anderer Hersteller in diesem Kontext nicht möglich).

Die Veranstaltung liefert einen groben Überblick zum Einsatz von Tablets im Sachunterricht der Grundschule. Ausgehend davon werden an Beispielen aus dem Grundschulcurriculum Einsatzmöglichkeiten aus dem Feld der Naturwissenschaften mit Ihren iPads exemplarisch erprobt und reflektiert – diese lassen sich einfach auf die anderen Perspektiven transferieren. Gerne dürfen Sie an eigenen Beispielen die App erproben.

#### **Die Teilnehmenden benötigen die App Book Creator for iPad.**

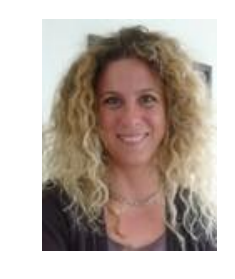

**Daniela Dengler** Fachleiterin Naturwissenschaften daniela.dengler@seminar-loerrach.de Seminar für Ausbildung und Fortbildung der Lehrkräfte Lörrach

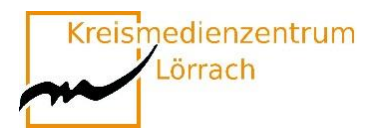

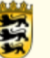

### <span id="page-20-0"></span>**Lernroboter Blue-Bot**

#### **Erste Grundlagen des Programmierens erarbeiten**

Mit dem **[Lernroboter](https://unterrichtsmaterial-ddi.cs.upb.de/Lernroboter) [Blue-Bot](https://unterrichtsmaterial-ddi.cs.upb.de/Bee-Bot_%26_Blue-Bot)** sollen die Schülerinnen und Schüler an das (technische) **[Problemlösen](https://unterrichtsmaterial-ddi.cs.upb.de/Probleml%C3%B6sen)** herangeführt werden, wobei Grundlagen des **[Programmierens](https://unterrichtsmaterial-ddi.cs.upb.de/Programmieren)** erarbeitet und genutzt werden. Der Blue-Bot bietet dabei einen niedrigschwelligen Zugang zum Thema und eignet sich somit auch für Schülerinnen und Schüler ohne entsprechende Vorkenntnisse. Um den Blue-Bot zu programmieren, müssen Befehle ausgesucht und eingegeben werden. Meistens

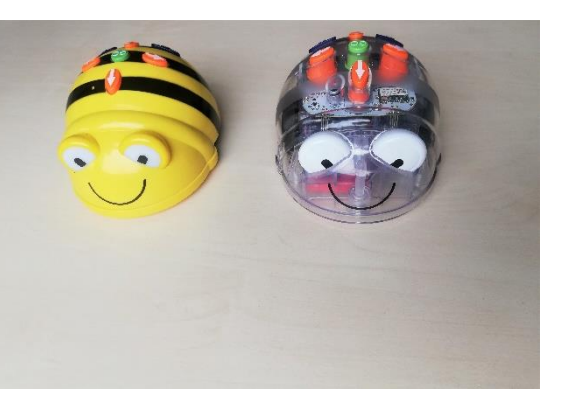

soll dabei ein vorab festgelegtes Ziel erreicht werden, sodass Wahl und Reihenfolge der Befehle auf dieses auszurichten sind. Ziel dessen ist, dass die Kinder nach und nach an einen zielgerichteten, planvollen Umgang mit dem Blue-Bot herangeführt werden. Gehen sie anfangs vielleicht noch Schritt für Schritt vor, probieren vieles aus und handeln eher nach dem Prinzip "Versuch und Irrtum", sollen sie mit der Erfahrung lernen auch längere Programmiersequenzen im Voraus zu planen und zu antizipieren. Einen wichtigen Aspekt stellt dabei auch die Überprüfung und gegebenenfalls Verbesserung der genutzten **[Algorithmen](https://unterrichtsmaterial-ddi.cs.upb.de/Algorithmus)** dar. Im Austausch mit Mitschüler\*innen soll deutlich werden, dass es oftmals mehrere zielführende Lösungen gibt. Dabei können die Lösungen verglichen und beurteilt werden.

In diesem Workshop wird der Lernroboter Blue-Bot und dazu passende Unterrichtssequenzen vorgestellt. Die Teilnehmer\*innen können selbst praktische Erfahrungen sammeln und diese hinsichtlich eines möglichen Einsatzes im Unterricht reflektieren.

#### **Die Teilnehmenden benötigen die App Blue-Bot.**

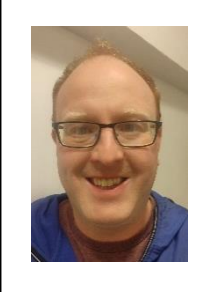

**Frank Intlekofer** Lehrbeauftragter frank.intlekoferr@seminar-loerrach.de Seminar für Ausbildung und Fortbildung der Lehrkräfte Lörrach

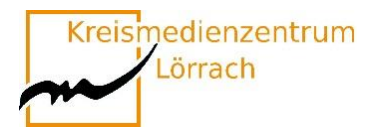

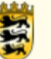

## <span id="page-21-0"></span>**Lehren und lernen mit ChatGPT und Co**

#### **Im sprachförderlichen (Deutsch)Unterricht**

Der Workshop "Lehren und Lernen mit ChatGPT und Co – im sprachförderlichen (Deutsch)Unterricht" bietet eine interaktive Möglichkeit, den Einsatz von künstlicher Intelligenz (KI) im Deutschunterricht zu erkunden. Der Workshop richtet sich an alle, die sich auf den Weg machen und nach neuen Ansätzen suchen, um den Spracherwerb ihrer Schüler\*innen zu fördern.

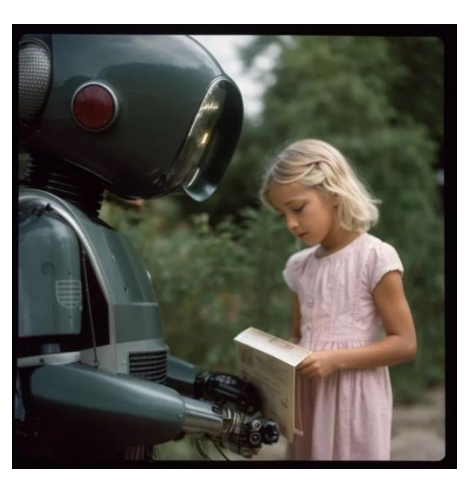

Im Workshop werden verschiedene Aspekte behandelt:

- ✓ Einführung in künstliche Intelligenz und Chatbots: Sie erhalten eine kurze Einführung in künstliche Intelligenz, insbesondere in Chatbots wie ChatGPT.
- ✓ Praktische Anwendungen von ChatGPT im (Deutsch)Unterricht: Sie lernen verschiedene Möglichkeiten kennen, wie ChatGPT zur Gestaltung von sprachförderlichem Unterricht genutzt werden kann.
- ✓ Gestaltung von sprachförderlichem Unterricht mit digitalen Tools: Neben ChatGPT werden auch andere digitale Tools vorgestellt, die den sprachförderlichen (Deutsch)Unterricht unterstützen können.
- ✓ Der Workshop beinhaltet praktische Übungen, bei denen Sie die vorgestellten Tools selbst ausprobieren können. So können Erfahrungen gesammelt und Ideen für den eigenen Unterricht zu entwickelt werden.
- ✓ Der Einsatz von KI im Rahmen der Grundschule ist ein neues Feld und eine kritische Reflexion von Chancen und Herausforderungen schließt den Workshop ab.

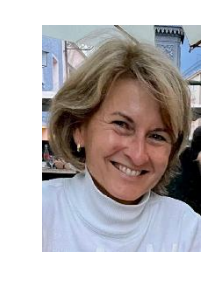

**Isolde Wunsch** Fachleiterin Deutsch isolde.wunsch@seminar-loerrach.de Seminar für Ausbildung und Fortbildung der Lehrkräfte Lörrach

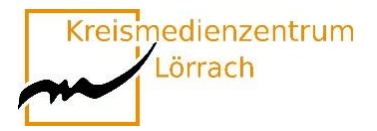

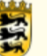

## <span id="page-22-0"></span>**Einsatz von Apps im Sachunterricht**

Der Einsatz von Apps im Sachunterricht ermöglicht den Lernenden, auf spielerische Art Wissen aktiv und selbstgesteuert anzueignen, zu erweitern und zu überprüfen.

In diesem Workshop werden Sie verschiedene Apps für den Sachunterricht kennenlernen.

Sie erhalten Gelegenheit, die vorgestellten Apps auszuprobieren und auf ihr didaktisches Potenzial zu überprüfen.

Des Weiteren setzen wir uns mit einigen vorinstallierten Standardfunktionen von Smartphones und iPads (z.B. Kamera, Lupe, Maßband, Sprachmemos) auseinander und überlegen gemeinsam, wie diese sinnvoll in den Sachunterricht integriert werden können.

Bitte bringen Sie Ihr eigenes Smartphone und / oder Tablet bzw. iPad mit zum Workshop und laden Sie sich die folgenden kostenlosen Apps im Vorfeld des Medienkompetenztages auf Ihr Gerät:

- ✓ Flora Incognita (Technische Universität Ilmenau)
- $\checkmark$  Energie Wimmelapp (Stiftung Kinder forschen)
- $\checkmark$  Hanisauland (Bundeszentrale für politische Bildung)
- ✓ Wo liegt das? Einfach Geographie Lernen (Till Henrik Jonathan Hillebrand)

**Die Teilnehmenden benötigen die Apps Flora Incognita, Energie Wimmelapp, Hanisauland und Wo liegt das?.**

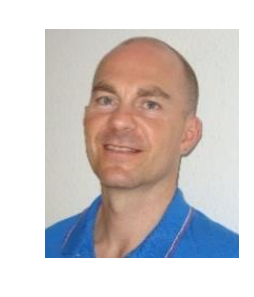

**Sascha Otto** Fachleiter Sachunterricht sascha.otto@seminar-gs-loe.kv.bwl.de Seminar für Ausbildung und Fortbildung der Lehrkräfte Lörrach

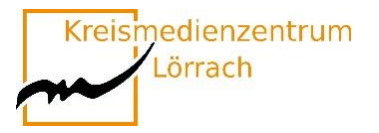

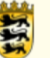

## <span id="page-23-0"></span>**Die SESAM-MEDIATHEK und ihre Lernplattformen**

**Sie unterrichten an einer Schule in Baden-Württemberg? In der SESAM-Mediathek finden Sie kostenfreie, didaktisch geprüfte Unterrichtsmedien und Lernmaterialien für alle Fächer, Schularten und Klassenstufen.**

SESAM stellt Lehrkräften kostenfreie und didaktisch geprüfte Unterrichtsmedien für alle Fächer, Schularten und Klassenstufen zur Verfügung. Hier können Sie nicht nur mühelos nach geeigneten Materialien suchen, sondern auch gezielt nach Bildungsstan-

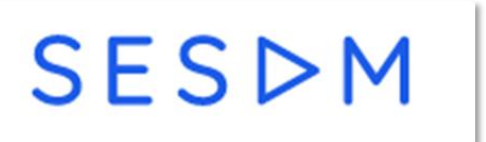

dards filtern und diese direkt in Ihren Unterricht einbinden.

Im Verlauf dieses Workshops möchten wir Ihnen die vielseitigen Funktionen der SESAM-Mediathek näherbringen und Ihnen die integrierten Lernplattformen vorstellen: Onilo, Cornelsen Diagnose und Fördern sowie Anton!

- ✓ Mit interessanten und animierten Bildergeschichten von Onilo können Sie Ihre Schüler/-innen zum Lesen und Vorlesen anregen.
- ✓ Mit Cornelsen Diagnose und Fördern können Sie individuelle Lernwege und Übungen in verschiedenen Fächern für Ihre Schüler/-innen freigeben.
- $\checkmark$  In Anton haben Schüler/-innen die Möglichkeit sich Themen selbst zu erschließen, sie zu wiederholen und Übungen dazu durchzuführen.

Wir freuen uns auf Ihre Teilnahme und sind gespannt auf einen regen Austausch!

Um die Inhalte dieses Kurses direkt anwenden zu können, benötigen Sie einen aktuellen SESAM-Account. Diesen können Sie unter **<https://sesam.lmz-bw.de/>** oder bei Ihrem zuständigen Kreismedienzentrum anfordern. Ein SESAM-Account ist aber keine Voraussetzung für die Teilnahmen.

**Bettina Steffens Felix-Nils Henning** Fortbildnerin im Bereich Medienbildung Fortbildner im Bereich Medienbildung [bsteffens@lmz-bw.de](mailto:bsteffens@lmz-bw.de) fhenning@lmz-bw.de Landesmedienzentrum Landesmedienzentrum

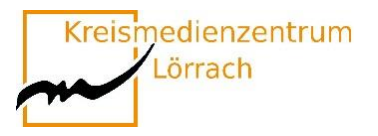

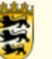

## <span id="page-24-0"></span>**Digitale Tricks und Kniffe für die Lehrprobe**

**Eine Feedbackrunde, schnelles Einsammeln von Schülerergebnissen und und und … – das alles geht auch digital und ist ganz einfach. Man muss nur die geeigneten Tools kennen.**

Wer sich vorstellen kann, in seiner Lehrprobe digitale Medien einzusetzen, ist hier genau richtig!

Wenn die Klasse mit Tablets arbeiten soll, ist neben den Grundlagen zur Bedienung auch ein Management notwendig. Wie kommen die Schüler an gewisse Aufgaben? Wie können sie kollaborativ arbeiten? Wie hole ich mir schnell und ohne Anmeldung ein Feedback ein?

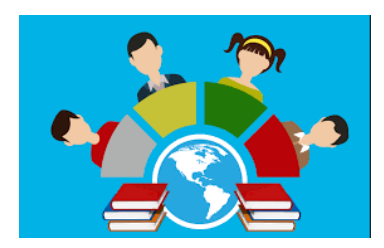

In dem Workshop wird genau hierauf eingegangen. Alle Anwendungen werden von mir dauerhaft im Unterricht eingesetzt und funktionieren.

Auf welche Anwendungen wird eingegangen?

- $\checkmark$  AirDrop Austeilen und Einsammeln von Material
- $\checkmark$  OR-Codes Einfach auf eine Internetseite kommen so geht's.
- ✓ Digiscreen die digitale Tafel mit Features, die einen Mehrwert haben.
- $\checkmark$  Board.net kollaboratives Arbeiten; auch von zu Hause aus.
- $\checkmark$  Videolink YouTube- oder Vimeo-Videos ohne Werbung im Unterricht zeigen.
- ✓ Flinga Kollaboratives Arbeiten, Feedback-Möglichkeit (kostenlose Anmeldung notwendig)
- $\checkmark$  Oncoo Schnelles Feedback ohne Anmeldung

Natürlich gibt es zig weitere Apps, die hier aufgegriffen werden könnten. Ziel des Workshops ist aber, dass danach Handwerkszeug für möglichst viele Szenarien im Klassenzimmer vorhanden ist.

**Bitte melden Sie sich im Vorfeld bei Flinga an: https://flinga.fi/**

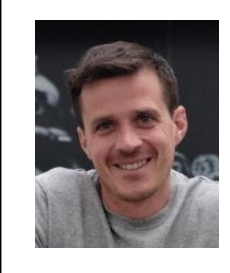

**Hannes Mezger** Medienpädagogischer Berater mpb@kmz-loerrach.de Kreismedienzentrum Lörrach

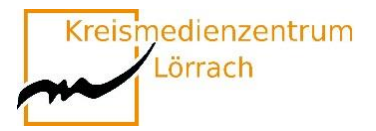

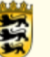

## <span id="page-25-0"></span>**Das iPad als Hilfsmittel in sonderpädagogischen Kontexten**

#### **Beispiele zum iPad-Einsatz aus der sonderpädagogischen Medienberatung**

Die Sonderpädagogische Medienberatung läuft seit dem Schuljahr 2016/17 als Projekt des Schulamts Lörrach und wurde 2018 fest an den Medienzentren Lörrach und Waldshut installiert. Sie ist insbesondere auf inklusive Settings und Schüler\*innen mit Behinderung oder Beeinträchtigung (z.B. Sprache, Motorik, Sehen, Lese-Rechtschreib-Schwäche…) ausgerichtet. Die Beratung kann von Lehrer\*innen niederschwellig in Anspruch genommen werden und bietet Unterstützung in den folgenden Bereichen:

- ✓ Unterstützte Kommunikation mit einem Tablet für einzelne Schüler\*innen.
- ✓ Tablets als Hilfsmittel in bestimmten Unterrichtsbereichen für einzelne Schüler\*innen.
- ✓ Einsatz von Tablets in Schulen oder Klassen im sonderpädagogischen Kontext.
- ✓ Unterstützung bei der Festsetzung eines Nachteilsausgleichs.

In diesem Workshop soll die Arbeit der sonderpädagogischen Medienberatung vorgestellt und ein Einblick in Möglichkeiten und Grenzen der sonderpädagogischen Unterstützung durch ein Tablet gegeben werden. Es werden relevante Apps vorgestellt. Einzelne Apps können und sollen während des Workshops auch ausprobiert werden.

Bitte laden Sie im Vorfeld folgende Programme auf Ihr Gerät:

**Prizmo Go (App Store ID: 1183367390), GoTalk NOW LITE (App Store ID: 953164338), SnapType (App Store ID: 1124115982)**

Außerdem benötigen Sie ein Arbeitsblatt oder Arbeitsheft/Buch (Deutsch oder Sachkunde) mit Lesetext und ein Arbeitsblatt zum Ausfüllen (z.B. Beschrifte die Blume/Körper etc…)

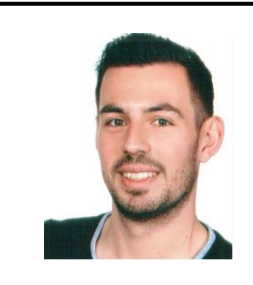

**Johannes Stegmaier** Sonderpädagogischer Medienberater spmb@mzwt.de Kreismedienzentrum Waldshut

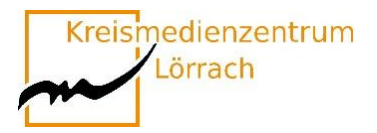

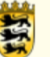

## <span id="page-26-0"></span>**Programmieren in der Grundschule**

Der Ozobot ist ein kleiner programmierbarer Roboter mit Akku, welcher gut im Unterricht der Grundschule eingesetzt werden kann.

Die Programmierung erfolgt entweder mit Filzstiften durch Linien und Farbcodes auf einem Papier oder über OzoBlockly, der dazugehörenden grafischen Programmieroberfläche.

So ermöglicht der Ozobot das Arbeiten auf unterschiedlichen Niveaustufen und bleibt damit für alle Jahrgangsstufen interessant.

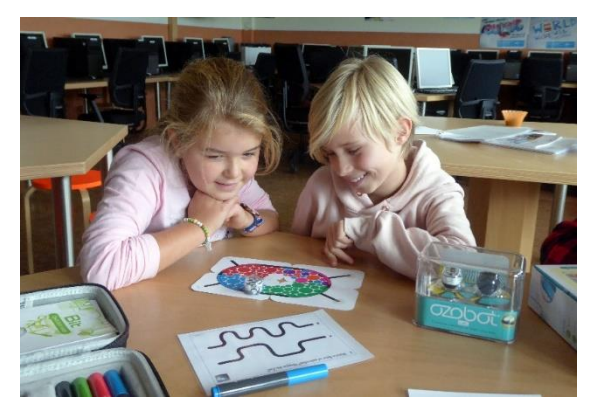

Auch für die Lehrkräfte sind beim Einsatz des Roboters keine technischen Vorkenntnisse notwendig, um inhaltlich anspruchsvolle Projekte im Unterricht durchführen zu können, er ist ohne großen organisatorischen Aufwand sofort einsetzbar.

Zudem gibt es inzwischen eine Vielfalt an Materialien sowie Anregungen und Tipps, die den Einsatz im Unterricht erleichtern.  

Wir arbeiten voraussichtlich mit folgender browserbasierten Anwendung:

**https://ozoblockly.com/editor?lang=en&robot=bit&mode=2**

Bitte im Vorfeld schon einmal auf dem eigenen Endgerät "auf Funktionalität" testen.

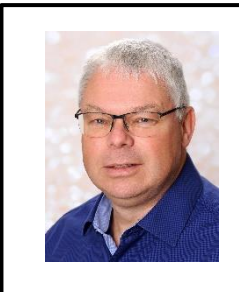

**Michael Weeber** Medienpädagogischer Berater mweeber@lmz-bw.de Kreismedienzentrum Waldshut

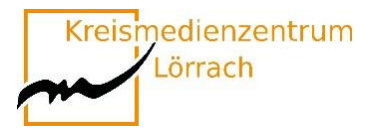

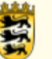

## <span id="page-27-0"></span>**Mission magisches Tagebuch – Gefühlen auf der Spur.**

#### **Ein Abenteuer Mutmach-Podcast für die Grundschule**

Klara Keks und Matte sind der Schlüssel zu einem magischen Tagebuch. Wenn sie zusammenarbeiten, entsteht Energie. Nur zu Dritt können sie ihr magisches Buch entfesseln – bzw. zu viert, denn Flocke, die Ratte von Klara, ist eigentlich auch immer dabei. Aus dem Tagebuch können sie Stimmen anderer Kinder hören, die in Tagebucheinträgen über ihre Ängste, Krisen und Probleme sprechen. Es geht um Mobbing, Schulstress,

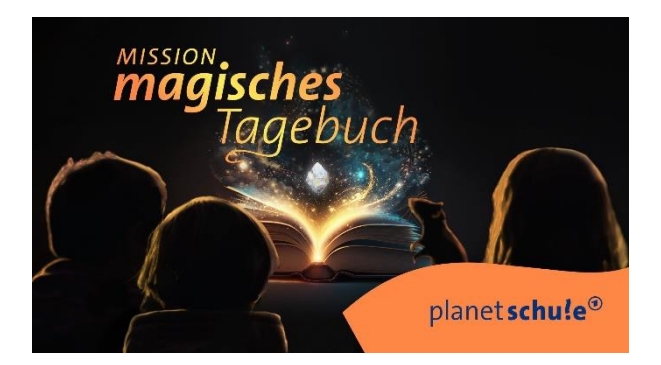

ADHS, um Heimweh, Freundschaft und um viele weitere Themen. In dem magischen Tagebuch stecken unendlich viele Gefühle und eine Vielfalt an Strategien und Lösungsvorschlägen. Die Drei haben daher ihren Club gegründet und helfen anderen Kindern bei ihren Problemen. In jeder Folge lösen sie mit Hilfe des magischen Tagebuchs einen neuen "Fall".

Der Podcast "Mission magisches Tagebuch" wurde gemeinsam mit Kindern unter psychologischer Beratung entwickelt. In jede Mission fließen therapeutische Aspekte ein. Kinder lernen, sich mit ihren Gefühlen auseinanderzusetzen und bekommen Konflikt-Lösungs-Strategien an die Hand. Gleichzeitig sind die einzelnen Folgen spannend und unterhaltsam. Beim Podcast "Mission magisches Tagebuch" bekommen Kinder selbst eine Stimme und werden empowert. Die vielleicht wichtigste Botschaft ist: "Ich bin nicht allein!

In diesem Workshop wird der neue Podcast von planet schule vorgestellt, außerdem das dazugehörige Unterrichtspaket. Es wird gezeigt, wie ein kreativer Unterricht zum Thema Mental Health / Resilienz gelingen kann

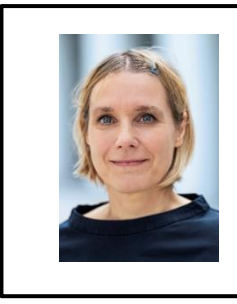

**Ursi Zeilinger** Referentin und Redakteurin planet-schule@swr.de SWR planet schule

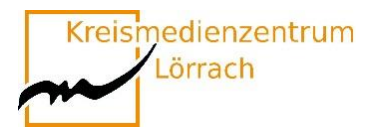

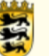

## <span id="page-28-0"></span>**Gut gewappnet ins Elterngespräch:**

#### **Sicherheit im Umgang mit dem herausfordernden Thema (schädliche) Mediennutzung**

Schon in Grundschulen sind digitalen Medien ein großes Thema, das den Lehrkräften viel abverlangen kann. Neben allen positiven Aspekten der Mediennutzung braucht es in der Schule wie auch zu Hause klare Regeln und ein gewisses Maß an Kontrolle, besonders bei jungen SuS. Sonst besteht die Gefahr, dass es bei einzelnen SuS zu einer unangemessenen oder schädlichen Nutzung kommt, die den Schulalltag negativ beeinflussen und Konflikte im Setting Schule und der Familie zugleich verursachen kann.

Die Entwicklung zeigt, dass sich Lehrkräfte mit dem Thema auseinandersetzen müssen, da es Teil ihres Schulalltags werden wird – im Unterricht und auch in Elterngesprächen. Dies stellt eine große Herausforderung dar.

Der Impulsvortrag soll Ihnen mehr Sicherheit im Umgang mit dem Thema (schädliche) Mediennutzung geben, indem angesprochen wird, welche Verantwortungen in der Schule und welche zu Hause zu verorten sind, wie Sie das Thema in Elterngesprächen behandeln können und welche Hilfen Familien außerhalb der Schule in Anspruch nehmen können, wenn sie überfordert sind. Tipps und Erfahrungen aus der Präventionspraxis runden den Impulsvortrag ab.

# **Villa Schöpflin:**

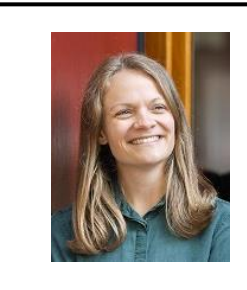

**Villa Schöpflin** Präventionsfachkraft info@villa-schoepflin.de Villa Schöpflin gGmbH – Zentrum für Suchtprävention

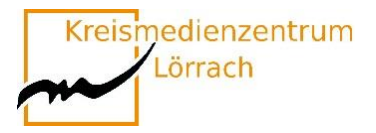

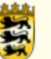

## <span id="page-29-0"></span>**Die App "Book Creator for iPad" im (naturwissenschaftlichen) Sachunterricht**

Der Bildungsplan 2016 benennt Medienbildung als Leitperspektive und ist damit in allen Fächern und Fächerverbünden der Grundschule verbindlich umzusetzen. Medienbildung meint damit über das Rezipieren (neuer) Medien hinaus den interaktiven, innovativen und kreativen Umgang mit Medien. Hierfür bieten sich Tablets auf vielfältige Weise an, da sie durch die weitgehend intuitive Handhabung sowohl für Lehrer\*innen, als auch für Schüler\*innen leicht einsetzbar sind.

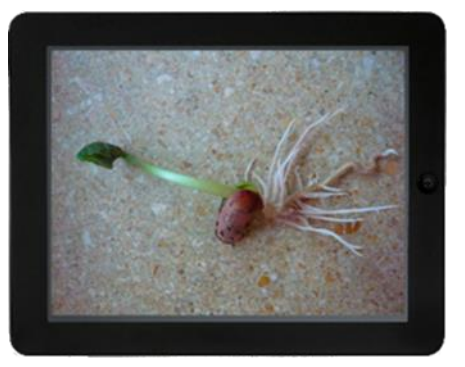

In diesem Impulsworkshop wird exemplarisch die **App Book Creator for iPad** und deren Einsatzmöglichkeiten zur medialen Unterstützung des Sachunterrichts erarbeitet (z.B. Do-kumentation von Experimenten, Einsatz als Lerntagebücher). Sie benötigen daher **ein eigenes iPad** mit der o.g. App. (Wichtig: Leider ist ein Einsatz von Tablets anderer Hersteller in diesem Kontext nicht möglich).

Die Veranstaltung liefert einen groben Überblick zum Einsatz von Tablets im Sachunterricht der Grundschule. Ausgehend davon werden an Beispielen aus dem Grundschulcurriculum Einsatzmöglichkeiten aus dem Feld der Naturwissenschaften mit Ihren iPads exemplarisch erprobt und reflektiert – diese lassen sich einfach auf die anderen Perspektiven transferieren. Gerne dürfen Sie an eigenen Beispielen die App erproben.

#### **Die Teilnehmenden benötigen die App Book Creator for iPad.**

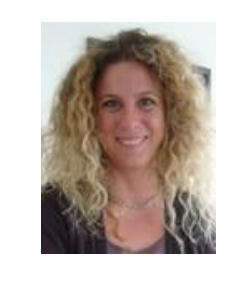

**Daniela Dengler** Fachleiterin Naturwissenschaften daniela.dengler@seminar-loerrach.de Seminar für Ausbildung und Fortbildung der Lehrkräfte Lörrach

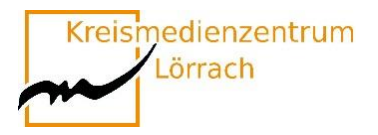

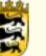

## <span id="page-30-0"></span>**fAIrChat**

#### **Einsatz eines datenkonformen Chatbots in der Grundschule**

Der Chatbot fAIrChat wird zukünftig über die moodle-Instanzen an den Schulen und am Seminar nutzbar sein. Dies ermöglicht ein datenkonformes Arbeiten mit einer KI sowohl für die eigene Unterrichtsvorbereitung als auch mit den Schüler\*innen.

In diesem Workshop wird die Arbeit mit fAIrChat t anhand von verschiedenen Beispielen thematisiert.

Das Thema der "prompts" also der Eingabebefehle für einen solchen Chatbot wird dabei neben Ihren individuellen Fragen Schwerpunkt der Veranstaltung sein.

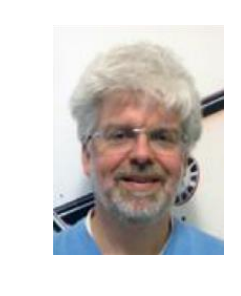

**Axel Eickhoff** Bereichsleiter Pädagogik axel.eickhoff@seminar-loerrach.de Seminar für Ausbildung und Fortbildung der Lehrkräfte Lörrach

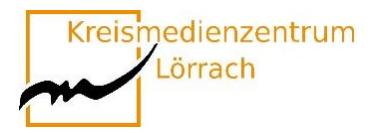

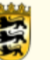

## <span id="page-31-0"></span>**"Knietzsches Werkstatt"**

#### **Eine App für kreative Geschichtenschreiber\*innen**

Mit der Knietzsche - App schreiben Kinder eigene Geschichten rund um die Figur Knietzsche, einem kleinen Philosophen.

Knietzsche beschäftigt sich mit philosophischen Fragen, sozialen & ökologischen Problemen, aber auch aktuellen Fragen, wie mit den Herausforderungen des Miteinanderlebens.

Ausgehend von kurzen Filmen, können die Vor- und Grundschulkinder bei diesem Storytelling-Tool auf vielfältige Spiel- und Gestaltungsmöglichkeiten zugreifen und ihre eigenen Bücher mit oder ohne Text herstellen.

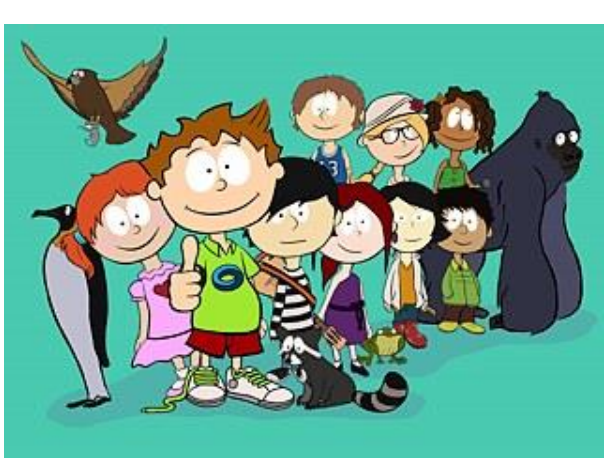

In dem Workshop wird Ihnen ein Überblick über die App und deren Begleitmedien gegeben, sowie die Möglichkeit eingeräumt im Austausch mit Kolleg\*innen die **kostenfreie App** zu erproben und sich über unterschiedliche Einsatzmöglichkeiten auszutauschen.

- ✓ **[www.knietzsche.com](http://www.knietzsche.com/)**
- ✓ **[www.planet-wissen.de](http://www.planet-wissen.de/)**
- ✓ **[www.planet-schule.de](http://www.planet-schule.de/)**
- ✓ **[www.pädagogischer-medienpreis.de](http://www.pädagogischer-medienpreis.de/)**

**Die Teilnehmenden benötigen die App Knietzsches Werstatt.**

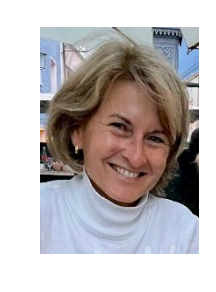

**Isolde Wunsch**

Fachleiterin Deutsch isolde.wunsch@seminar-loerrach.de Seminar für Ausbildung und Fortbildung der Lehrkräfte Lörrach

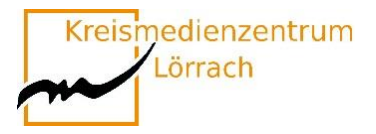

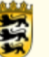

# <span id="page-32-0"></span>**Ästhetisches Lernen und Digitalisierung**

#### **Sensibilisierte Wahrnehmung der Umwelt mit Smartphone und Tablet**

"Man sieht oft etwas hundert Mal, tausend Mal, ehe man es zum allerersten Mal wirklich sieht." Christian Morgenstern

Beim Ästhetischen Lernen geht es darum, die Wahrnehmungsfähigkeit der Kinder anzubahnen bzw. zu fördern, um die Grundlage für eine allseitige Bildung zu bilden. Neurowissenschaftliche Forschungen belegen, dass die Schulung der intensiven, aufmerksamen, entdeckenden, emotionalen Sinneswahrnehmung Ausgangsbasis für nachhaltige Lernprozesse und die Entwicklung sozialer Kompetenzen ist.

Durch die Digitalisierung hat sich der Medienkonsum auch schon bei Kindern massiv gesteigert. Zum einen verlagert sich die Weitergabe von sprachlichen auf visuelle Informationen, zum anderen haben sich auch die Taktung und Menge der zu verarbeiteten Informationen gesteigert, was zu einer Abflachung der Wahrnehmungssensibilität durch Reizüberflutung führt.

Ästhetisches Lernen und Digitalisierung - ein Widerspruch?

Bei dem Workshop geht es um die (Weiter-)Entwicklung der Wahrnehmung. Kinder sollen Ihre Umwelt bewusst erleben, wahrnehmen sowie visuell und akustisch festhalten. Die Fotografier- und Aufnahmefunktion am Tablet oder Smartphone ermöglichen ein Festhalten dieser Wahrnehmungen. Weitere digitale Bearbeitungen ermöglichen eine Vielzahl von digital entwickelten Produkten im Kontext Ästhetischen Lernens in der Grundschule.

Die Teilnehmer\*innen…

- $\checkmark$  erhalten eine kurze Einführung in die Konzeption des Ästhetischen Lernens.
- ✓ nehmen die nahe Umwelt durch Foto- und Audioaufnahmen differenziert wahr, halten Eindrücke fest und bearbeiten diese weiter.
- $\checkmark$  reflektieren ihre eigene Handlungserfahrung.
- ✓ lernen Einsatzmöglichkeiten für den Schulalltag kennen und diskutieren diese.

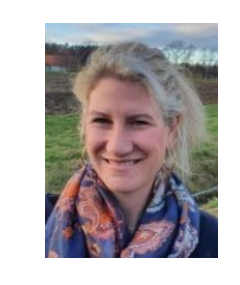

**Ruth Werner** Fachleiterin Musik ruth.werner@seminar-loerrach.de Seminar für Ausbildung und Fortbildung der Lehrkräfte Lörrach

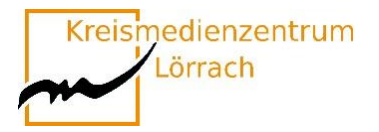

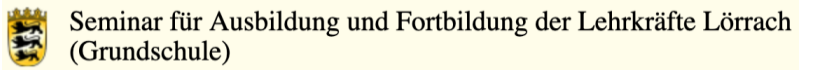

## <span id="page-33-0"></span>**iMovie – Trailer intuitiv erstellen**

Mit iPads und der App "iMovie" eröffnen sich für alle Klassenstufen vielfältige Möglichkeiten zur Trailer-Gestaltung, die in nahezu allen Fächern der Grundschule Anwendung finden können. Die Anwendung bietet ein breites Spektrum an Einsatzmöglichkeiten – sei es zur Erstellung eines Lernvideos, als Teil eines Abschlussprojekts oder für andere kreative Aufgaben.

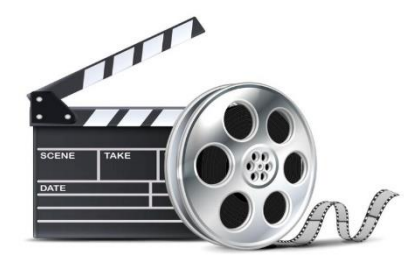

"iMovie" ist benutzerfreundlich gestaltet und ermöglicht den Kindern eine intuitive Handhabung, was sie motiviert und ihre allgemeine Medienkompetenz erweitert.

Dieser Workshop bietet eine interaktive Erfahrung, bei der die Teilnehmer praktische Einblicke in die Trailer-Gestaltung mit "iMovie" gewinnen können. Durch das Erproben der verschiedenen Funktionen und Techniken werden sie ihre kreativen Fähigkeiten weiterentwickeln und dazu ermutigt, das Gelernte anschließend in ihrer eigenen Klasse umzusetzen.

Ich möchte sicherstellen, dass die Teilnehmer nach dem Workshop bereit sind, das Erlernte aktiv in ihren Unterricht zu integrieren und ihre Schülerinnen und Schüler für die Trailer-Gestaltung mit "iMovie" zu begeistern.

**Jede teilnehmende Person benötigt ein iPad mit der App iMovie.**

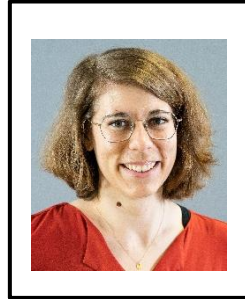

**Bianca Fink** Ausbildungslehrkraft Bianca.fink@seminar-loerrach.de Seminar für Ausbildung und Fortbildung der Lehrkräfte Lörrach

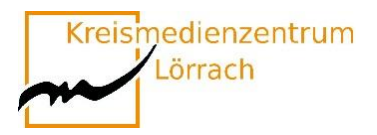

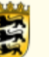

## <span id="page-34-0"></span>**LEGO® Education SPIKE™**

#### **Spielerisch und handlungsorientiert MINT-Themen erschließen**

LEGO® Education SPIKE™ ist ein fächerübergreifendes MINT-Lernkonzept für Grundschulen. Es regt Schülerinnen und Schüler dazu an, MINT-Konzepte mit den eigenen Händen zu erforschen und gleichzeitig ihre sprachlichen, mathematischen sowie sozialen und emotionalen Fähigkeiten weiterzuentwickeln. In den auf die Lehrpläne abgestimmten Lerneinheiten werden Themen aus dem Alltag behandelt. Aufgabe der Schülerinnen und Schüler ist es, mithilfe selbst erfundener Geschichten Probleme zu lösen. Dazu verwenden sie Minifiguren mit unterschiedlichen Persönlichkeiten sowie die bekannten LEGO® Steine.

Des Weiteren vermittelt LEGO® Education SPIKE™ auf kindgerechte Art die Grundlagen der Programmierung und Robotik.

In diesem Workshop werden Sie LEGO® Education SPIKE™ kennenlernen, ausprobieren und reflektieren.

Aus dieser Weise können Sie das didaktische Potenzial dieses Lernkonzepts für den Einsatz in Ihrem eigenen Unterricht überprüfen.

Beachten Sie bitte, dass dieser Workshop von **maximal acht Personen** belegt werden kann.

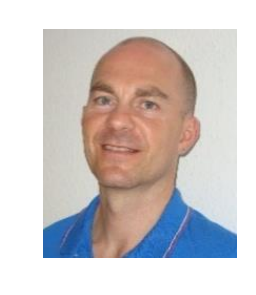

**Sascha Otto** Fachleiter Sachunterricht sascha.otto@seminar-gs-loe.kv.bwl.de Seminar für Ausbildung und Fortbildung der Lehrkräfte Lörrach

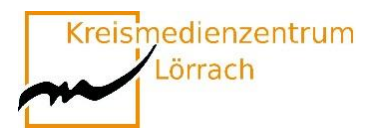

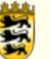

## <span id="page-35-0"></span>**Onilo.de Lernerfolg durch Lesespaß**

Onilo bietet einen elektronischen Zugang zu Kinderbüchern und die Möglichkeit im Hörbuchformat die Texte im individuellen Tempo zu lesen.

Kinderbücher werden einfach animiert und auf Leseanfänger abgestimmt.

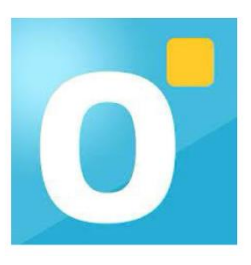

Diese Veranstaltung bietet einen Einblick in die Vor- und Nachteile des Hörbuchlesens. Andere Formen des Lesetrainings werden auch diskutiert.

**Die Teilnehmer\*innen benötigen ein iPad und einen Internetzugang.**

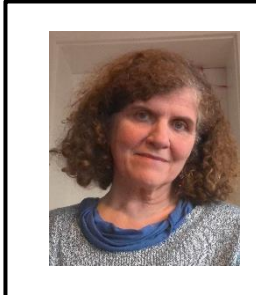

**Heide Ketley** Ausbildungslehrkraft heide.Ketley@seminar-loerrach.de Seminar für Ausbildung und Fortbildung der Lehrkräfte Lörrach

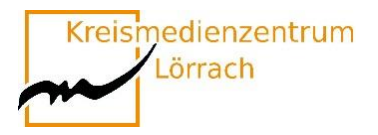

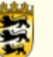

### <span id="page-36-0"></span>**Förderung der Medienkompetenz in der Grundschule mit der DigiTales-Box**

#### **Blick auf Chancen und Gefahren am Beispiel einer Unterrichtseinheit mit einer 3. Klasse**

Kinder sind heutzutage von klein auf umgeben von Bildschirmen und digitalen Endgeräten, auch wenn sie diese noch nicht selbst besitzen. Deshalb gilt es, frühzeitig Medienkompetenz zu vermitteln.

Die stetig voranschreitende Digitalisierung bringt diesbezüglich immer neue Herausforderungen mit sich, so dass sich der Erwerb von Medienkompetenz als lebenslanger Prozess darstellt.

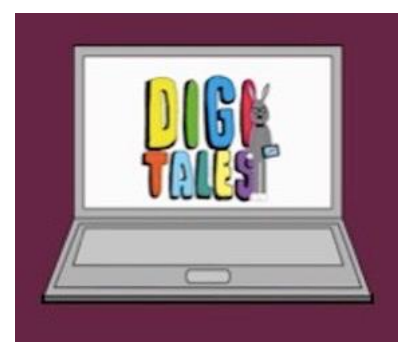

In dem Workshop wird Ihnen eine exemplarisch durchgeführte Unterrichtseinheit mit einer 3. Klasse gezeigt.

Dabei wird mit der DigiTales Box gearbeitet, welche für 3. Und 4. Klässler erstellt wurde. Sie ist kostenlos als Link von Caritas erhältlich und ermöglicht einen unkomplizierten und flexiblen Einsatz im Unterricht, so dass er auf die Bedürfnisse jeder Klasse angepasst werden kann.

Dabei geht es darum, Kindern einen kritischen und reflektierten Umgang mit digitalen Medien zu vermitteln. Neben den positiven Aspekten der Mediennutzung sollen den Kindern Grenzen und Gefahren kindgerecht verständlich gemacht werden

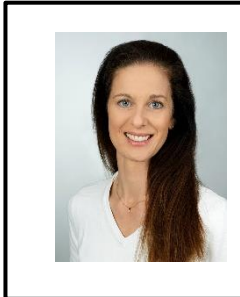

**Camilla Sprauel** Ausbildungslehrkraft camilla.sprauel@seminar-loerrach.de Seminar für Ausbildung und Fortbildung der Lehrkräfte Lörrach

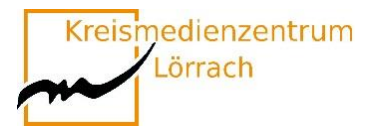

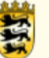

## <span id="page-37-0"></span>**Die SESAM-MEDIATHEK und ihre Lernplattformen**

**Sie unterrichten an einer Schule in Baden-Württemberg? In der SESAM-Mediathek finden Sie kostenfreie, didaktisch geprüfte Unterrichtsmedien und Lernmaterialien für alle Fächer, Schularten und Klassenstufen.**

SESAM stellt Lehrkräften kostenfreie und didaktisch geprüfte Unterrichtsmedien für alle Fächer, Schularten und Klassenstufen zur Verfügung. Hier können Sie nicht nur mühelos nach geeigneten Materialien suchen, sondern auch gezielt nach Bildungsstan-

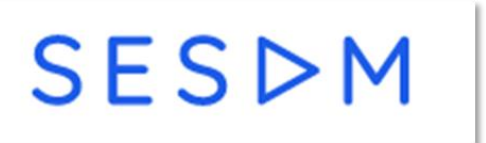

dards filtern und diese direkt in Ihren Unterricht einbinden.

Im Verlauf dieses Workshops möchten wir Ihnen die vielseitigen Funktionen der SESAM-Mediathek näherbringen und Ihnen die integrierten Lernplattformen vorstellen: Onilo, Cornelsen Diagnose und Fördern sowie Anton!

- ✓ Mit interessanten und animierten Bildergeschichten von Onilo können Sie Ihre Schüler/-innen zum Lesen und Vorlesen anregen.
- ✓ Mit Cornelsen Diagnose und Fördern können Sie individuelle Lernwege und Übungen in verschiedenen Fächern für Ihre Schüler/-innen freigeben.
- $\checkmark$  In Anton haben Schüler/-innen die Möglichkeit sich Themen selbst zu erschließen, sie zu wiederholen und Übungen dazu durchzuführen.

Wir freuen uns auf Ihre Teilnahme und sind gespannt auf einen regen Austausch!

Um die Inhalte dieses Kurses direkt anwenden zu können, benötigen Sie einen aktuellen SESAM-Account. Diesen können Sie unter **<https://sesam.lmz-bw.de/>** oder bei Ihrem zuständigen Kreismedienzentrum anfordern. Ein SESAM-Account ist aber keine Voraussetzung für die Teilnahmen.

Fortbildnerin im Bereich Medienbildung Fortbildner im Bereich Medienbildung [bsteffens@lmz-bw.de](mailto:bsteffens@lmz-bw.de) fhenning@lmz-bw.de Landesmedienzentrum Landesmedienzentrum

#### **Bettina Steffens Felix-Nils Henning**

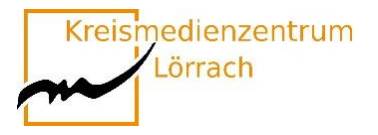

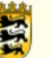

## <span id="page-38-0"></span>**"KI-Hilfe" bei der Unterrichtsplanung mit to teach**

#### **Erste Einblicke in Chancen und Grenzen des Tools"**

Eine der Hauptaufgaben von Lehrkräften ist die didaktisch-methodisch durchdachte Planung des Unterrichts. Auch hier werden KI-Anwendungen mit ihren unglaublichen Möglichkeiten in naher Zukunft eine wichtige Rolle spielen. Grund genug, eine solche Anwendung exemplarisch zu betrachten.

"To teach" bietet neben Übungsaufgaben, Arbeitsblättern und der Erstellung von Unterrichtsskizzen auch Tools, um zu einem vorgegebenen kurzen Video, Text oder Bild passende Lückentexte, Mindmaps, Wortsuchrätsel etc. generieren zu lassen oder einen Text hinsichtlich des Sprachniveaus anzupassen - und noch vieles mehr.

Eine grandiose Möglichkeit also, guten Unterricht ohne großen Aufwand zu planen und vorzubereiten?

Nach einem groben Überblick über "to teach" und ersten eigenen Erfahrungen damit, werden die Möglichkeiten aber auch (noch?) vorhandene Grenzen eines solchen KI-Tools diskutiert. Im Rahmen des Workshops kann nur ein erster Einblick in "to teach" erfolgen, aber hoffentlich die Motivation geweckt werden, sich mit KI im Bildungsbereich auseinanderzusetzen.

Es ist hilfreich, wenn Sie sich vor dem Workshop einen kostenlosen Account bei **https://www.to-teach.ai** erstellen.

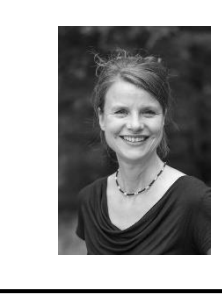

**Karin Brockerhoff** Ausbildungslehrkraft Karin.brockerhoff@seminar-loerrach.de Seminar für Ausbildung und Fortbildung der Lehrkräfte Lörrach

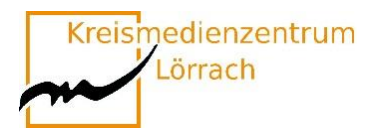

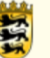

## <span id="page-39-0"></span>**Worksheetcrafter go**

#### **Interaktive und differenzierte Arbeitsmaterialien erstellen mit dem Worksheetcrafter go**

Um Individuell und differenziert zu Arbeiten wird oftmals der Worksheetcrafter an Grundschulen genutzt. Mit dem Programm können Arbeitsblätter mit nur wenigen Klicks erstellt, differenziert und individualisiert werden.

Mit dem Worksheetcrafter go und dem Einsatz von Tablets können nun zusätzlich interaktive, auf das Kind differenzierte Materialien angeboten werden. Dabei können zusätzliche Assistenzfunktionen wie Sprachausgabe, optische Assistenz oder Lösungen einzeln anzeigen den individuellen Lernzuwachs positiv unterstützen.

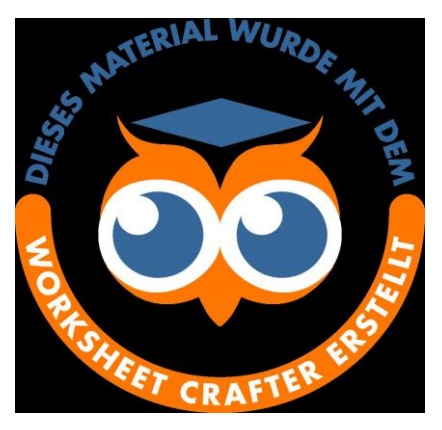

Interaktive Materialien gemeinsam mit den Kindern erstellen schult deren Medienkompetenz ebenso, wie der Umgang und die interaktive Auseinandersetzung mit dem erstellen Materialien.

In diesem Workshop sollen die grundlegenden Funktionen des Programms Worksheetcrafter go vorgestellt und exemplarisch auf den Deutsch Bereich angewendet werden.

#### **Die Teilnehmenden benötigen die App Worksheet go!.**

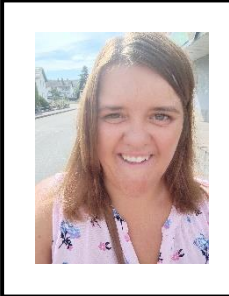

**Heike Eitle** Ausbildungslehrkraft heike.eitle@seminar-loerrach.de Seminar für Ausbildung und Fortbildung der Lehrkräfte Lörrach

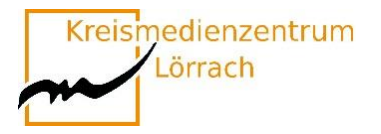

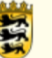

## <span id="page-40-0"></span>**Kopfgeometrie mithilfe digitaler Apps unterstützen**

#### **Chancen und Grenzen**

Der Geometrieunterricht in der Grundschule fordert das räumliche Denken in Form von Orientierung und Vorstellung, den praktischen Umgang mit Formen und Flächen, sowie den Umgang mit abstrakten Begriffen. Gerade in diesem Bereich lassen sich zahlreiche Anwendungsbereiche finden, die das Potential digitaler Medien in Bezug auf die Veranschaulichung,

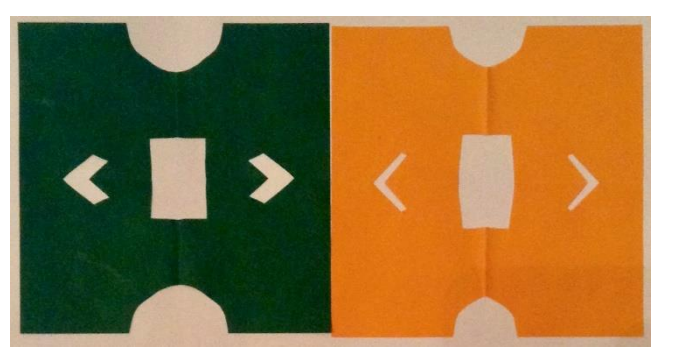

Individualisierung und durch den Einsatz adaptive Unterrichtformen oder Gestaltung kooperativer Lern- und Arbeitsprozesse nutzen und den Mathematikunterricht somit bereichern.

Ein Ziel diese Workshops ist es Anregungen und Vorschläge zu bieten, neue Medien didaktisch sinnvoll in die Gestaltung von Lernumgebungen zur Entwicklung und Förderung räumlicher Vorstellungen in der Grundschule einzubeziehen.

**Die Teilnehmenden benötigen die Apps KlippKlapp, Geoboard, Klötzchen und Shapes.**

> **Tanja Romer** Ausbildungslehrkraft Mathematik heike.eitle@seminar-loerrach.de Seminar für Ausbildung und Fortbildung der Lehrkräfte Lörrach

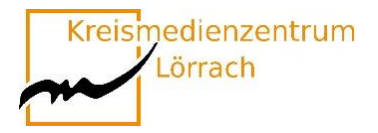

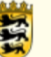

## <span id="page-41-0"></span>**Kinder als Konsument\*innen –**

#### **Wie Influencer\*innen das Kaufverhalten von Kindern beeinflussen können**

Der Perspektivrahmen Sachunterricht benennt das Untersuchen von Maßnahmen zur Beeinflussung von Kaufentscheidungen (z.B. Werbung) bei Kindern sowie die Reflexion des Gebrauchs, des Konsums und der Wirkung von Medien als bedeutsame Themenfelder in der Grundschule.

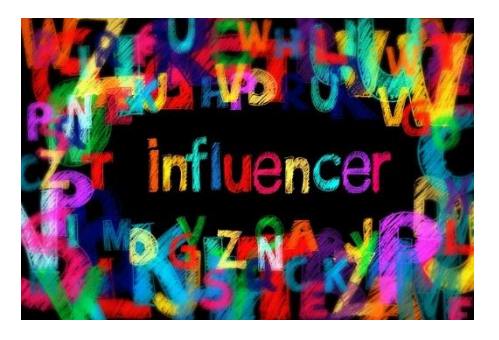

Im Rahmen dieses Impulsworkshops wollen wir vor diesem Hintergrund gemeinsam auf "Kinder als aktive Konsument\*innen" blicken und die Bedeutung von Influencer\*innen-Videos auf deren Kaufentscheidungen reflektieren. Neben Grundlageninformationen, einer Selbstreflexion im Themenfeld und dem Kennenlernen exemplarischer Influencer\*innen-Videos soll ein eigener Clip gefilmt werden. Diese Methode wird abschließend bezüglich ihres Einsatzes in der Grundschule reflektiert. Sie benötigen hierzu die Kamerafunktion Ihres **eigenen Smartphones oder Tablets**.

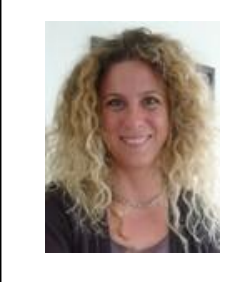

**Daniela Dengler** Fachleiterin Naturwissenschaften daniela.dengler@seminar-loerrach.de Seminar für Ausbildung und Fortbildung der Lehrkräfte Lörrach

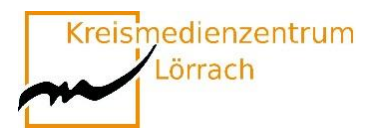

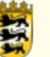

## <span id="page-42-0"></span>**"Ozobot Bit"**

#### **Kleine Roboter erobern die Grundschule**

#### **Programmierung und Codierung mit Grundschulkindern**

#### **Was ist Ozobot?**

Ozobot ist ein kleiner, akkubetriebener Roboter, der an der Unterseite mit verschiedenen Farbsensoren ausgestattet ist. Dank seiner einfachen und variablen Steuerung kann er von Kindern jeden Alters programmiert werden. Die Kinder benötigen lediglich etwas Papier und ein paar Farbstifte.

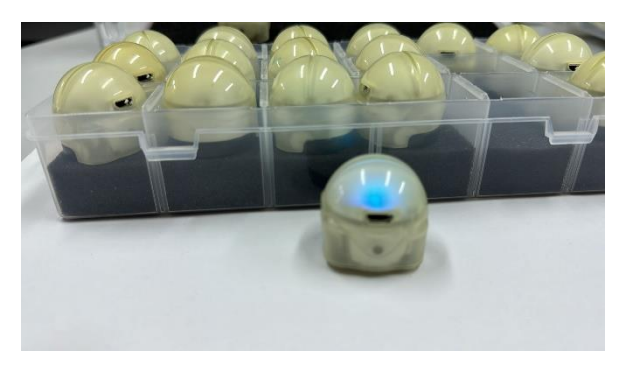

#### **Einsatz im Workshop**

Im ausgeschriebenen Workshop haben Sie die Möglichkeit, erste Erfahrungen mit den kleinen Robotern zu sammeln. Auf spielerische Art und Weise werden Sie zunehmend die Kontrolle über den Ozobot übernehmen und einen vertiefenden Einblick in die einfache und kindgemäße Programmiersprache erhalten.

Ausgehend von den gesammelten Eindrücken werden gemeinsam Ideen entwickelt, wie und an welchen Stellen der Ozobot gewinnbringend in den Unterricht integriert werden kann.

Wenn Sie erfahren möchten, wie schon im Kindesalter auf spielerische Art und Weise und äußerst motivierend grundlegende Fähigkeiten im Bereich des Programmierens vermittelt werden können, dann sind Sie hier genau richtig.

#### **Die Teilnehmenden benötigen die App Ozobot Bit und Ozobot Bit Groove.**

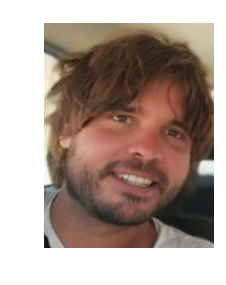

**Sven Hertel** Ausbildungslehrkraft Sport Sven.hertel@seminar-loerrach.de Seminar für Ausbildung und Fortbildung der Lehrkräfte Lörrach

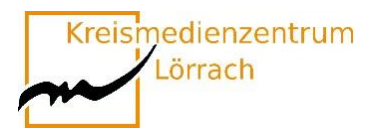

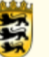

## <span id="page-43-0"></span>**"e-twinning"**

#### **Internationale Projekte, leicht gemacht**

#### **Eine Plattform für Lehrende, Schulteams, Klassen oder ganze Schulen**

Ein Schüler\*innenaustausch zu organisieren erfordert ein sehr vielschichtiges und oft auch kompliziertes Vorgehen. Es scheitert manchmal schon daran, eine geeignete Schule zu finden. Dennoch motiviert der Kontakt mit einer anderen Klasse, im Inland und besonders im Ausland Schüler\*innen zu neuen Kommunikationsformen.

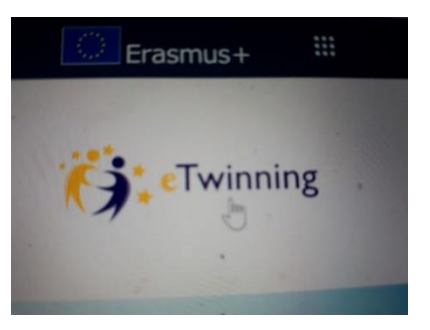

Einfacher geht dies auch online. Aber wie legitim ist das?

"E-twinning" bietet hierzu einen geschützten Raum, der es ermöglicht, kleine, große, kurze, lange Projekte mit Schulklassen aber auch nur unter Kollegen zu veranstalten.

Interessante Kontakte und ein interkulturelles Verständnis können en-passant Einzug ins Klassenzimmer halten.

Diese Veranstaltung gibt einen Einblick in die Möglichkeiten des Portals "E-Twinning".

#### **Sie benötigen für die Veranstaltung einen PC mit Internetzugang.**

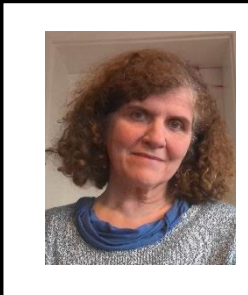

**Heide Ketley** Ausbildungslehrkraft heide.Ketley@seminar-loerrach.de Seminar für Ausbildung und Fortbildung der Lehrkräfte Lörrach

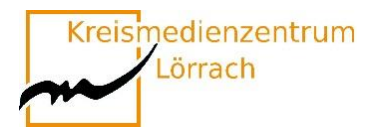

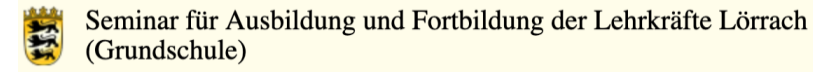

## <span id="page-44-0"></span>**Die App "Book Creator"**

#### **Einsatzmöglichkeiten in verschiedenen Fächern**

Mit iPads und der App "Book Creator" gibt es für alle Klassenstufen verschiedenste Einsatzmöglichkeiten in fast allen Fächern der Grundschule. Es bietet die Möglichkeit eines vielfältigen Einsatzes – zur Differenzierung, für Gruppenarbeiten, als Klassenprojekt, zum individuellen Lernen und noch mehr.

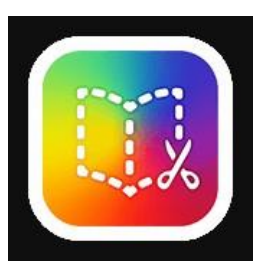

"Book Creator" ist für die Kinder leicht in der Handhabung, dadurch motivierend und führt so zur Erweiterung der allgemeinen Medienkompetenz.

Wir werden uns Beispiele aus dem Unterricht anschauen (Waldtagebuch, Pictionary, Zahlendarstellung, vertonte Anlauttabelle, digitalisierte Aufgabenstellung…), wie auch die Einbindung von "Text zu Video"-KI und was es sonst noch gibt, auf deren Grundlage Sie selbst die Hardware auf den iPads ausprobieren können.

**Wer ein eigenes oder ein Schul-iPad besitzt, soll dieses bitte mitbringen. Die Teilnehmenden benötigen die App Book Creator for iPad.**

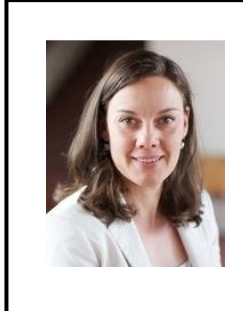

**Carina Bach** Ausbildungslehrkraft für Fremdsprachen und CLIL carina.bach@seminar-loerrach.de Seminar für Ausbildung und Fortbildung der Lehrkräfte Lörrach

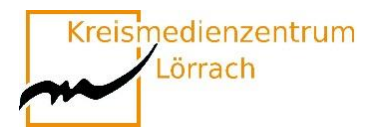

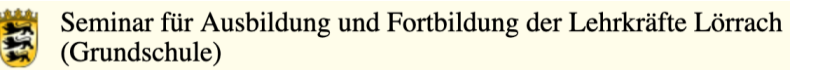

### <span id="page-45-0"></span>**Lernen mit der edurino-App**

#### **(Schwerpunkt Vorschule/SES)**

Die Welt von morgen lernt digital. Diese Entwicklung ist nicht mehr aufzuhalten. Die Kinder werden immer früher mit der digitalen Welt konfrontiert und müssen sich darin zurechtfinden.

Die edurino- App macht es sich zur Aufgabe, Kinder bereits im Vorschulalter an digitales Lernen heranzuführen, damit sie auf die Welt von morgen vorbereitet sind. Die Mission heißt: Digitales Lernen zum Anfassen.

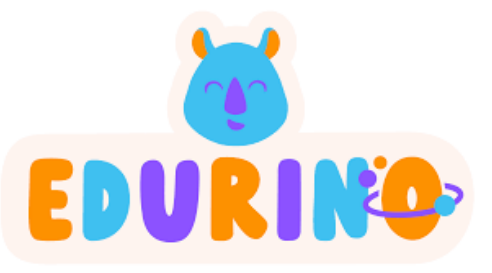

Um diese Mission umzusetzen, entwickelte das Team der edurino-App zusammen mit Fachleuten haptische Figuren, mit denen die Lernmodule in der App freigeschaltet werden können. Die Kinder können sich durch die Figuren mit verschiedenen Charakteren identifizieren und mit ihnen verschiedene Lernabenteuer erleben. Ein magischer Stift ermöglicht die Bewältigung von Aufgaben und trainiert zeitgleich die richtige Stifthaltung.

Die App kann neben der Vorschule auch in der Schuleingangsstufe verwendet werden. Dies kann hilfreich sein, da aus unterschiedlichen Gründen immer mehr Kinder eingeschult werden, die nicht mehr über Vorläuferfertigkeiten verfügen. Auch bei der Förderung der Kinder im Mindeststandard kann die App in Mathe und Deutsch unterstützen.

#### **Die Figuren, wie der Stift sind im KMZ Waldshut ausleihbar.**

#### **Die Teilnehmenden benötigen die App Edurino.**

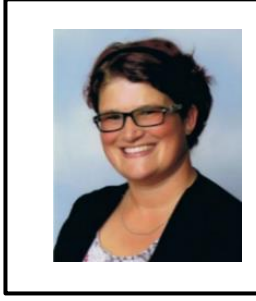

**Petra Isele** Ausbildungslehrkraft Deutsch petra.isele@seminar-loerrach.de Seminar für Ausbildung und Fortbildung der Lehrkräfte Lörrach

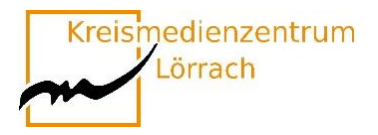

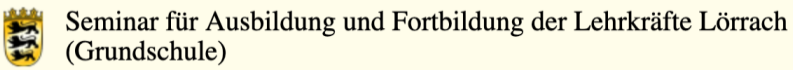

### <span id="page-46-0"></span>**Kunstwerke werden lebendig**

#### **Kreativer Einsatz digitaler Medien im Kunstunterricht der Grundschule**

Digitale Medien sind aus dem Alltag von Kindern heute nicht mehr wegzudenken. Um Medien und Inhalte nicht nur rezeptiv zu erfahren, können Kindern bereits in der Grundschule produktive Einsatzmöglichkeiten eröffnet werden.

Sich klassischen Kunstwerken zu nähern, kann herausfordernd erscheinen. Auf spielerische und humorvolle Art und Weise können die Kinder digitale Medien nutzen, um sich den Werken aus der Kunstgeschichte zu nähern.

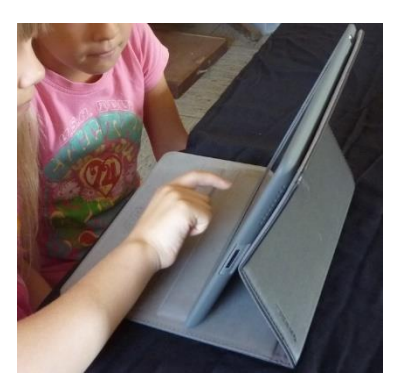

Die Schülerinnen und Schüler erfahren im produktiven Umgang die Vielfalt von Medien, erkunden diese und entdecken deren kreative Nutzungsmöglichkeiten. Sie werden befähigt, Medien zunehmend zielgerichtet und selbstständig und für ihre Arbeit

auszuwählen, einzusetzen und sich darüber auszutauschen.

Bei der Erstellung von kurzen Trickfilmen entfalten die Schülerinnen und Schüler ihre schöpferischen Kräfte. Dazu gehört, mit den Medien spielerisch umzugehen, Medien zu erproben und sich auf längerfristige Gestaltungsprozesse einzulassen. Das Gestalten mit digitalen Medien erfordert teamorientiertes Arbeiten sowie gemeinsame Planung und schult ganz nebenbei die sozialen Kompetenzen. Die Freude am Tun und das Erleben von Selbstwirksamkeit ermöglichen positive Lernerfahrungen.

**Die Teilnehmenden benötigen die App iStopMotion oder die App iMotion.**

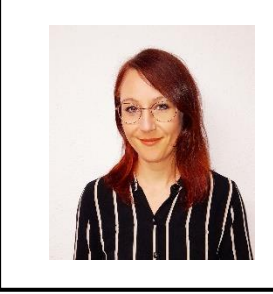

**Viviana Eichele** Ausbildungslehrkraft Kunst Viviana.eichele@seminar-loerrach.de Seminar für Ausbildung und Fortbildung der Lehrkräfte Lörrach

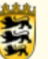

## <span id="page-47-0"></span>**Anton-App: ein vielseitiger Allrounder**

Eine unserer Aufgaben ist es, die Schüler\*innen bestmöglich an die digitale Welt heranzuführen. Dabei sind immer auch die unterschiedlichen Anforderungen der jeweiligen Schulen zu berücksichtigen. Auch für Schulen, die in Sachen Digitalisierung noch nicht so weit sind, bietet die AntonApp gute Möglichkeiten, um Kinder mit digitalen Medien vertraut zu machen.

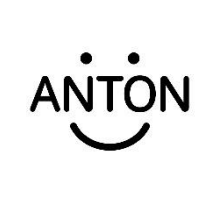

AntonApp ist eine interaktive LernApp für Schüler\*innen und kann als individuelles Diagnosetool verwendet werden. Sie lässt sich also nicht nur im Unterricht einsetzen, sondern hilft auch bei der Entwicklung von Förder-und Forderplänen.

Welche Kompetenzen genau können die Schüler\*innen nun mit dieser App erwerben? Welche weiteren Möglichkeiten bietet die Anton-App? Und welche Grenzen setzt sie? Mit solchen und weiteren Fragen beschäftigt sich dieser Workshop. Sie haben die Möglichkeit, die App auszuprobieren und Ideen für verschiedene Einsatzmöglichkeiten im Unterricht zu entwickeln.

**Die Teilnehmenden benötigen die App Anton.**

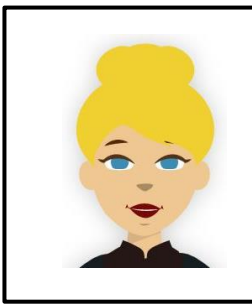

**Annika Hundrieser** Ausbildungslehrkraft Annika.hundrieser@seminar-loerrach.de Seminar für Ausbildung und Fortbildung der Lehrkräfte Lörrach

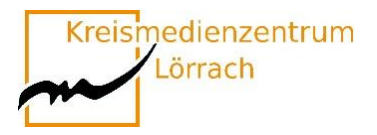

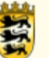

## <span id="page-48-0"></span>**"Hörspiele sind Kinofilme im Kopf"**

#### **Audioaufnahmen und Bearbeitungen mit der App Garage-Band am Beispiel eines Mini-Hörspiels**

Aktives Zuhören, Hörverstehen, Konzentration, Anregung der Phantasie und Kreativität sind elementare überfachliche Kompetenzen in der Grundschule.

Durch das Aufnehmen eigener Hörspiele werden eben diese Kompetenzen – neben dem inhaltlichen Lernzuwachs – gefördert.

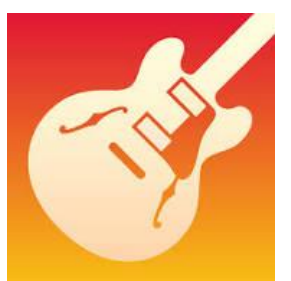

Mit Hilfe der App GarageBand für iPads können Lehrer\*innen, aber auch

Schüler\*innen selbst Hörspiele aufnehmen und bearbeiten. GarageBand ist ein digitales Tonstudio, welches vornehmlich zur Musikproduktion genutzt wird. Die Funktion des "Audio Recorders" bietet sich aber selbstverständlich ebenso zur handhabbaren Aufnahme von Hörspielen, Schülertexten, Interviews, etc. an.

Bei der Erstellung einer eigenen Mini-Hörspiel-Produktionen wird der Umgang mit der App GarageBand kennen gelernt und deren fachgerechter Einsatz für den Unterricht in der Grundschule reflektiert.

Ziele des Impulsworkshops:

Die Teilnehmer\*innen…

- $\checkmark$  Lernen Grundlagen in der Aufnahmetechnik mit GarageBand kennen.
- $\checkmark$  nehmen ein Mini-Hörspiel auf und bearbeiten es.
- $\checkmark$  reflektieren und diskutieren Einsatzmöglichkeiten im Schulalltag.

#### **Die Teilnehmenden benötigen die App GarageBand.**

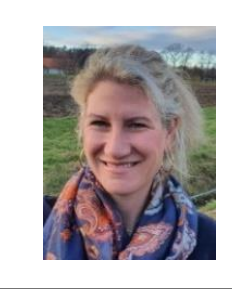

**Ruth Werner** Fachleiterin Musik ruth.werner@seminar-loerrach.de Seminar für Ausbildung und Fortbildung der Lehrkräfte Lörrach

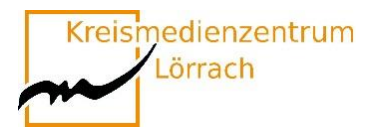

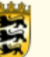

## <span id="page-49-0"></span>**LEGO® Education SPIKE™**

#### **Spielerisch und handlungsorientiert MINT-Themen erschließen**

LEGO® Education SPIKE™ ist ein fächerübergreifendes MINT-Lernkonzept für Grundschulen. Es regt Schülerinnen und Schüler dazu an, MINT-Konzepte mit den eigenen Händen zu erforschen und gleichzeitig ihre sprachlichen, mathematischen sowie sozialen und emotionalen Fähigkeiten weiterzuentwickeln. In den auf die Lehrpläne abgestimmten Lerneinheiten werden Themen aus dem Alltag behandelt. Aufgabe der Schülerinnen und Schüler ist es, mithilfe selbst erfundener Geschichten Probleme zu lösen. Dazu verwenden sie Minifiguren mit unterschiedlichen Persönlichkeiten sowie die bekannten LEGO® Steine.

Des Weiteren vermittelt LEGO® Education SPIKE™ auf kindgerechte Art die Grundlagen der Programmierung und Robotik.

In diesem Workshop werden Sie LEGO® Education SPIKE™ kennenlernen, ausprobieren und reflektieren.

Aus dieser Weise können Sie das didaktische Potenzial dieses Lernkonzepts für den Einsatz in Ihrem eigenen Unterricht überprüfen.

Beachten Sie bitte, dass dieser Workshop von **maximal acht Personen** belegt werden kann.

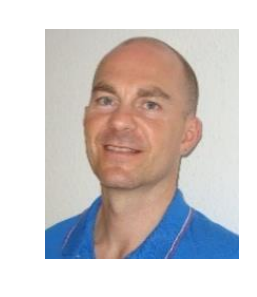

**Sascha Otto** Fachleiter Sachunterricht sascha.otto@seminar-gs-loe.kv.bwl.de Seminar für Ausbildung und Fortbildung der Lehrkräfte Lörrach

**Bei Fragen:**

Stefan Eigel, Seminar Lörrach; **[stefan.eigel@seminar-loerrach.de](mailto:stefan.eigel@seminar-loerrach.de)**; 07621/16798-29

**Lehramtsanwärter\*innen Kurs 2024**

**Anmeldezeitraum:** 06. Mai 2024 bis 17. Mai 2024

#### **Anmeldezeitraum:** 29. April 2024 bis 13. Mai 2024

#### **Mentor\*innen und Lehramtsanwärter\*innen Kurs 2023**

**<https://oft.kultus-bw.de/veranstaltung/8d290c3046c4404e8b33bbc0cbdce714>**

Alle Angebote haben eine Mindestteilnehmerzahl, sowie eine Teilnehmerbegrenzung.

#### **Lehrer\*innen, die nicht als Mentor\*innen am Seminar tätig sind**

**Anmeldezeitraum:** 13. Mai 2024 bis 17.Mai 2024

Bitte denken Sie daran, die Teilnahme an der Fortbildung von Ihrer Schulleitung genehmigen zu lassen!

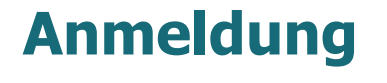

Die Anmeldung zu den einzelnen Themen erfolgt über

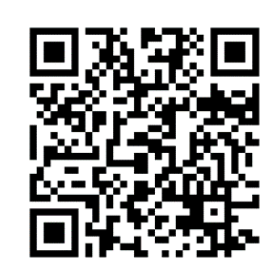

<span id="page-50-0"></span>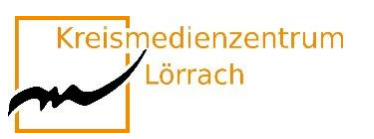

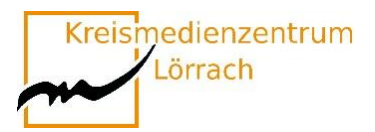

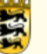

## <span id="page-51-0"></span>**Die (gute) App-Liste**

#### **Preisermittlung der Apps im April 2024**

Hier finden Sie die App-Liste mit den Apps, die in den verschiedenen Workshops eingesetzt werden.

Wenn Sie ein eigenes, oder ein schulisches iPad nutzen, dann laden Sie bitte die Apps, die in ihren belegten Workshops genutzt werden, herunter.

Gerne können Sie die Liste nutzen, um in Ihrem Kollegium App-Vorschläge zu machen. Die Apps befinden sich auch auf den iPads der Kreismedienzentren Lörrach und Waldshut, so dass Sie sich sicher sein können, dass Sie die Erfahrungen aus den Workshops, bei einer Ausleihe der Geräte in den Medienzentren, an die SuS weitergeben können.

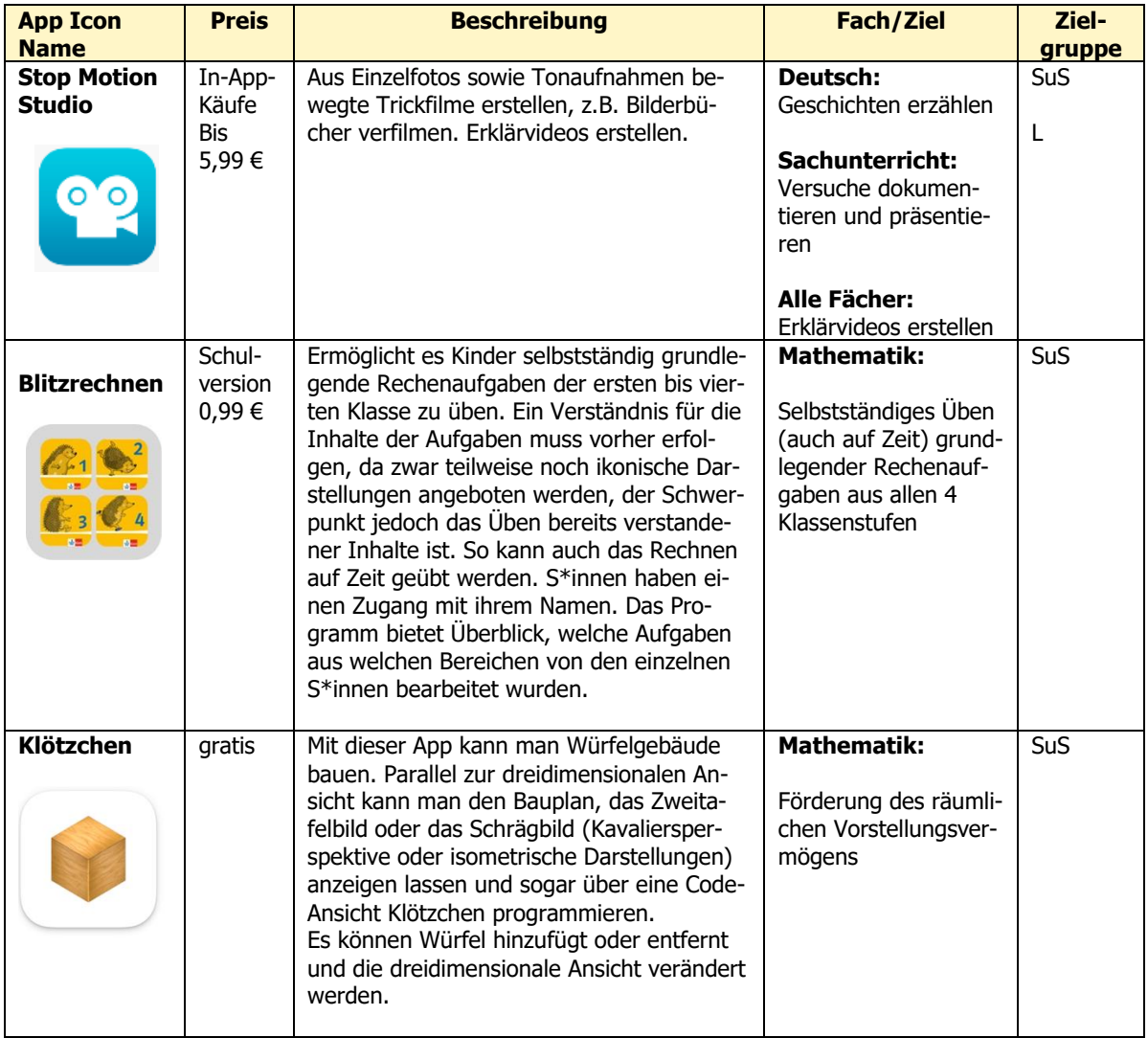

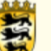

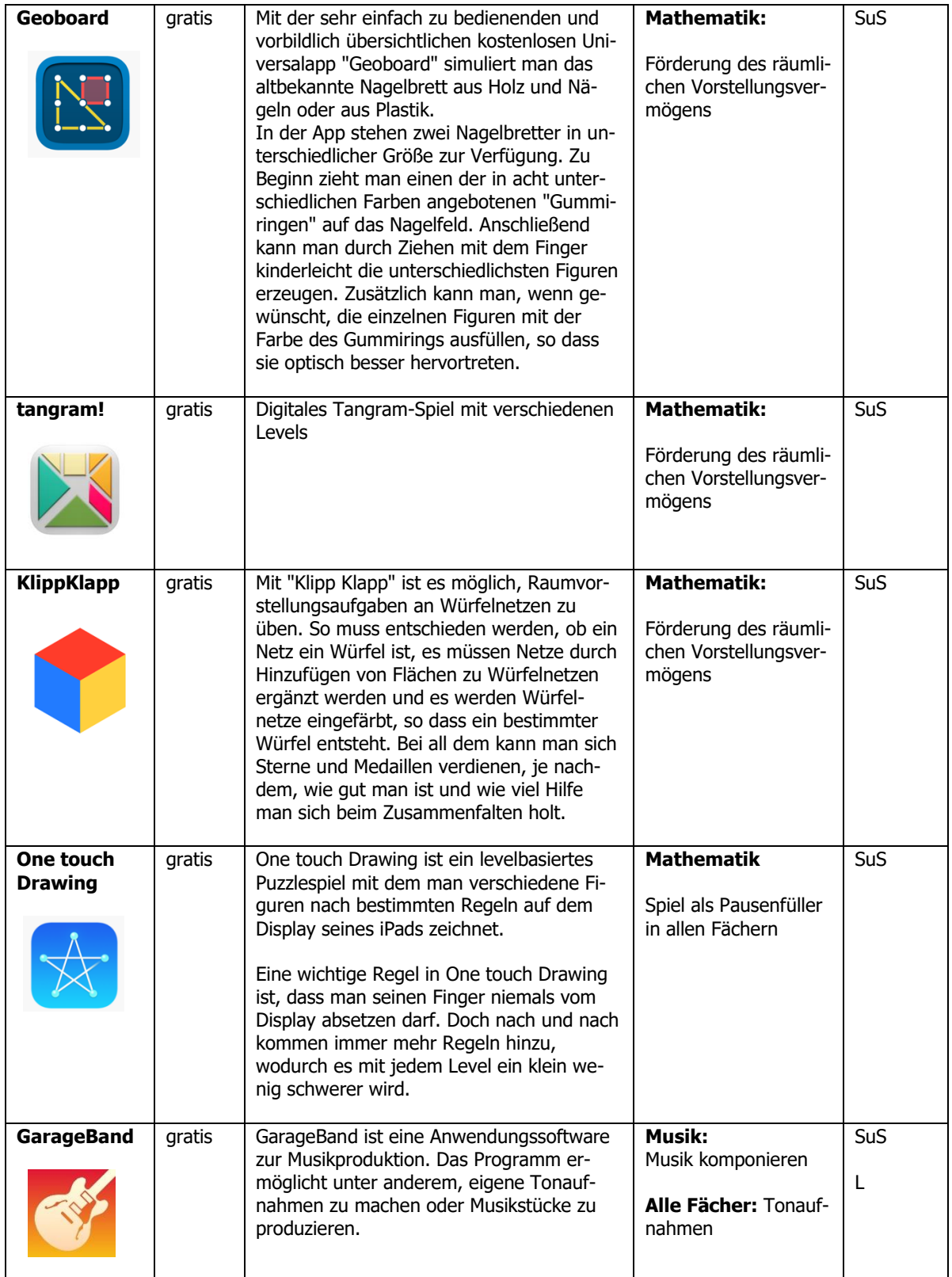

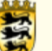

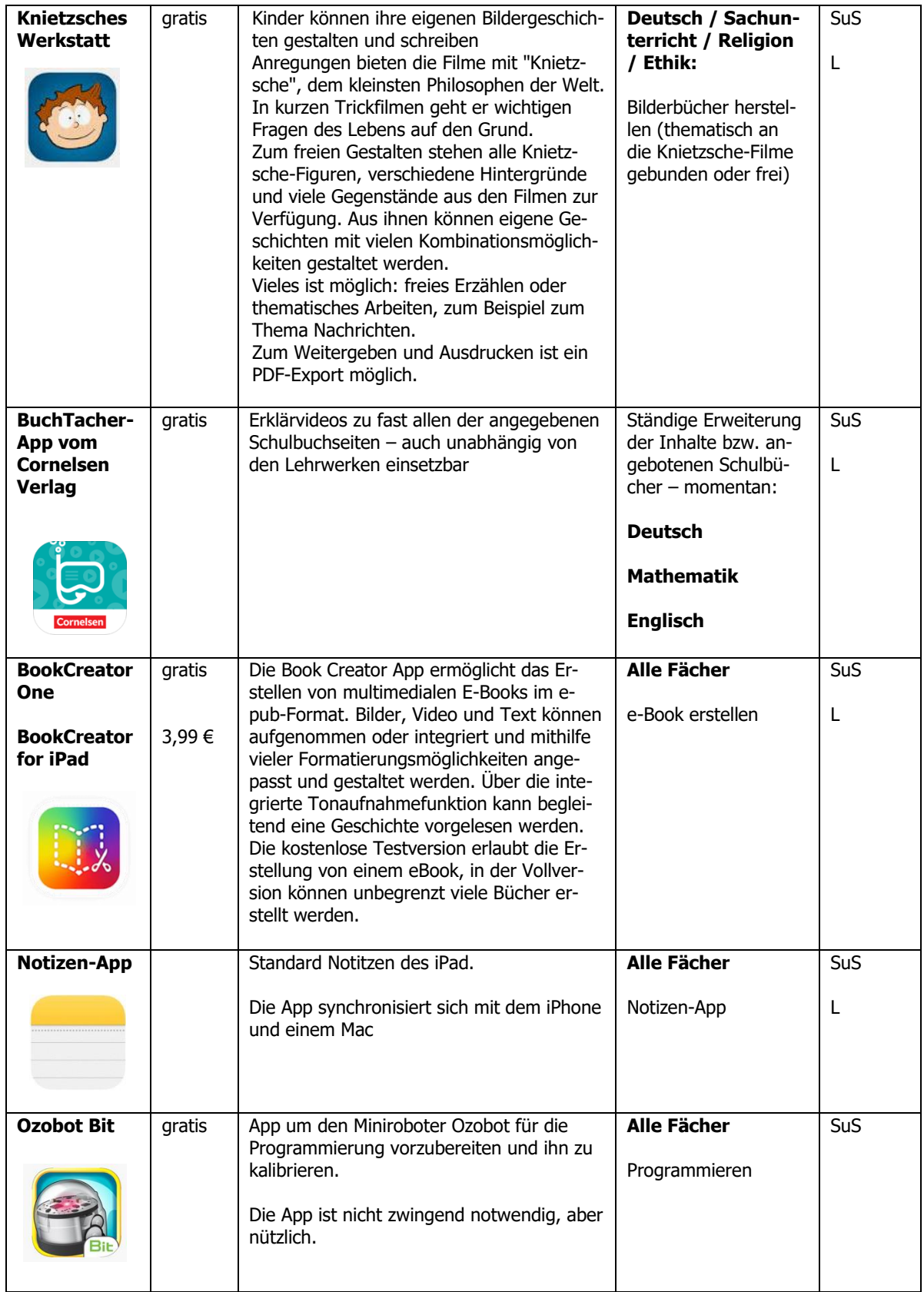

![](_page_54_Picture_0.jpeg)

![](_page_54_Picture_1.jpeg)

![](_page_54_Picture_266.jpeg)

![](_page_55_Picture_1.jpeg)

![](_page_55_Picture_282.jpeg)

![](_page_56_Picture_0.jpeg)

![](_page_56_Picture_1.jpeg)

![](_page_56_Picture_212.jpeg)

![](_page_57_Picture_0.jpeg)

![](_page_57_Picture_1.jpeg)

![](_page_57_Picture_205.jpeg)

#### Bitte beachten Sie, dass Sie für viele Kurse ein eigenes **iPad und spezielle Apps** benötigen!

**Bei Fragen:**

Stefan Eigel, Seminar Lörrach; **[stefan.eigel@seminar-loerrach.de](mailto:stefan.eigel@seminar-loerrach.de)**; 07621/16798-29

![](_page_58_Picture_0.jpeg)

![](_page_58_Picture_1.jpeg)

Seminar für Ausbildung und Fortbildung der Lehrkräfte Lörrach (Grundschule)

### <span id="page-58-0"></span>**Vielen Dank für die gute Zusammenarbeit!**

![](_page_58_Picture_4.jpeg)

![](_page_58_Picture_5.jpeg)

#### Villa Schöpflin:

![](_page_58_Picture_7.jpeg)